МІНІСТЕРСТВО ОСВІТИ І НАУКИ УКРАЇНИ ДОНЕЦЬКИЙ НАЦІОНАЛЬНИЙ ТЕХНІЧНИЙ УНІВЕРСИТЕТ

# **МЕТОДИЧНІ ВКАЗІВКИ ДО КОНТРОЛЬНОЇ РОБІТ ЗА КУРСОМ «ТЕОРІЯ АВТОМАТИЧНОГО КЕРУВАННЯ»**

Донецьк ДонНТУ 2004

## МІНІСТЕРСТВО ОСВІТИ І НАУКИ УКРАЇНИ ДОНЕЦЬКИЙ НАЦІОНАЛЬНИЙ ТЕХНІЧНИЙ УНІВЕРСИТЕТ

## МЕТОДИЧНІ ВКАЗІВКИ

## до контрольної роботи за курсом «Теорія автоматичного керування» (для студентів заочної форми навчання спеціальності 7.090602)

Затверджено на засіданні кафедри електричних систем. Протокол №  $\_\_$ від" $\_\_$ "  $\_\_$ 2004 р.

Затверджено

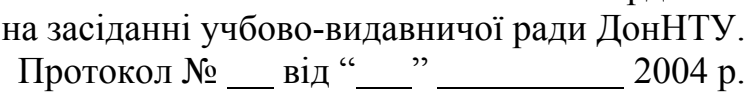

Донецьк ДонНТУ 2004

УДК 621.311:681.5

Методичні вказівки до контрольних робіт за курсом «Теорія автоматичного керування» (для студентів заочної форми навчання спеціальності 7.090602)/ Уклад.: В.П.Кобазєв, Д.В.Полковніченко. - Донецьк: ДонНТУ, 2004.  $-51$  c.

Приведені методичні вказівки до виконання контрольних робіт із курсу «Теорія автоматичного керування». Методичні вказівки можуть також використовуватися студентами очної форми навчання спеціальностей 7.090601 і 7.090602

Укладачі: доц. Кобазєв В.П. ас. Полковніченко Д.В.

Рецензент: доц. Шумяцький В.М.

## ЗМІСТ

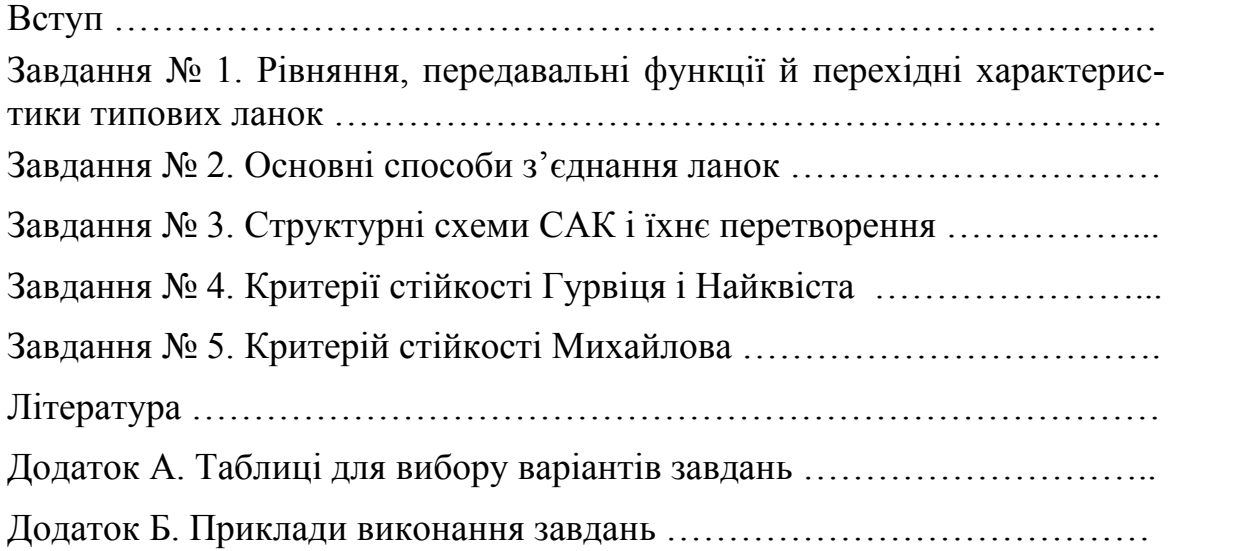

## **ВСТУП**

У курсі «Теорія автоматичного керування» (ТАК) для студентів, що навчаються по напрямку "Електротехніка" вивчаються основи лінійної теорії автоматичного керування. Вона складається з наступних розділів: математичний опис систем автоматичного керування (САК), типові ланки, типові регулятори, показники якості регулювання, передатні функції САК, помилки регулювання САК, стійкість, корекція й синтез бажаної САК.

Ціль контрольної роботи з ТАК наступна. У результаті виконання запропонованих завдань сформувати в студентів навички знаходження для різних електричних схем з *R*, *L*, *C* - елементів передатних функцій й їхніх параметрів, передатних функцій для різних схем САК, побудови перехідних характеристик, оцінки стійкості САК за допомогою алгебраїчних і частотних критеріїв.

У методичних вказівках до контрольних робіт з ТАК наведені завдання по основних розділах курсу, а також наведені приклади їхнього виконання. Інші розділи курсу проробляються при виконанні лабораторних робіт, які містять у собі розрахункову частину як при підготовці до роботи, так і при обробці результатів моделювання. Пропоновані приклади рішення завдань повинні допомогти студентові засвоїти типову методику підходу до розрахунків елементів САК

Таким чином, у результаті виконання контрольних робіт у студента є можливість закріпити й конкретизувати матеріал курсу ТАК.

## **ЗАВДАННЯ № 1. РІВНЯННЯ, ПЕРЕДАВАЛЬНІ ФУНКЦІЇ Й ПЕРЕХІДНІ ХАРАКТЕРИСТИКИ ТИПОВИХ ЛАНОК**

Для заданої схеми визначити передавальну функцію і знай ти вирази для обчислення її параметрів. Побудувати перехідну характеристику. *Uвх*(*t*) прийняти 10 В.

Вихідні дані приведені в табл.1. Номер варіанта завдання, який також відповідає номеру схеми, визначається згідно табл.А.1-А.5.

#### **Методичні вказівки до виконання завдання**

Спочатку потрібно визначити струми в гілках схеми. Потім за допомогою першого і другого законів Кірхгофа скласти системи рівнянь. При складанні рівнянь на виході схеми прийняти втрату напруги рівною *Uвих*(*t*). Далі провести перетворення з метою отримання диференційного рівняння, що зв'язує між собою напруги *Uвх*(*t*) і *Uвих*(*t*). Для визначення передавальної функції записуємо диференційне рівняння в операторній формі. Після спрощення виразів у чисельнику і знаменнику треба визначити якій типовій ланці відповідає отримана функція.

Для побудови графіків перехідних характеристик *Uвих*(*t*) треба розрахувати  $U_{\text{aux}}(t=0)$ ,  $U_{\text{aux}}(t=\infty)$  і якщо можливо  $U_{\text{aux}}(t=T)$ . Осі напруги  $U_{\text{aux}}$  й часу  $t$  розбити згідно значення *Uвих*(*t=∞*) і сталої часу *Т* схеми.

| Варіант                  | $R_I$ , кОм    | $R_2$ , кОм    | $R_3$ , кОм | $L_l$ , $\Gamma$ H           | $L_2$ , $\Gamma$ H       | $C_I$ , MK $\Phi$ | $C_2$ , MK $\Phi$ |
|--------------------------|----------------|----------------|-------------|------------------------------|--------------------------|-------------------|-------------------|
| $\boldsymbol{l}$         | $\mathfrak{Z}$ | $\overline{4}$ | 5           | 6                            | $\overline{7}$           | $\delta$          | 9                 |
| $\mathbf{1}$             | 3              | $\overline{3}$ |             | $\mathbf{1}$                 | 1                        |                   |                   |
| $\overline{2}$           | 1,5            | 35             | 80          |                              |                          | 120               |                   |
| $\overline{3}$           | 0,8            | 45             |             | 0,5                          | $\overline{\phantom{a}}$ |                   |                   |
| $\overline{4}$           | 1,5            | 0,75           | 20          |                              |                          | 30                |                   |
| 5                        | 2,5            | 17             |             |                              |                          | 80                |                   |
| 6                        | 5              |                |             | 15                           |                          |                   |                   |
| $\overline{\mathcal{L}}$ | 1,5            | 13,5           |             | 0,8                          |                          |                   |                   |
| 8                        | 800            | 50             |             | $\qquad \qquad \blacksquare$ | $\blacksquare$           | 25                |                   |
| 9                        | 25             | $\blacksquare$ |             | 1,5                          | $\blacksquare$           |                   |                   |
| 10                       | 500            | 15             |             | 1,5                          |                          |                   |                   |

Таблиця 1 - Вихідні дані до виконання завдання № 1

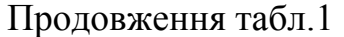

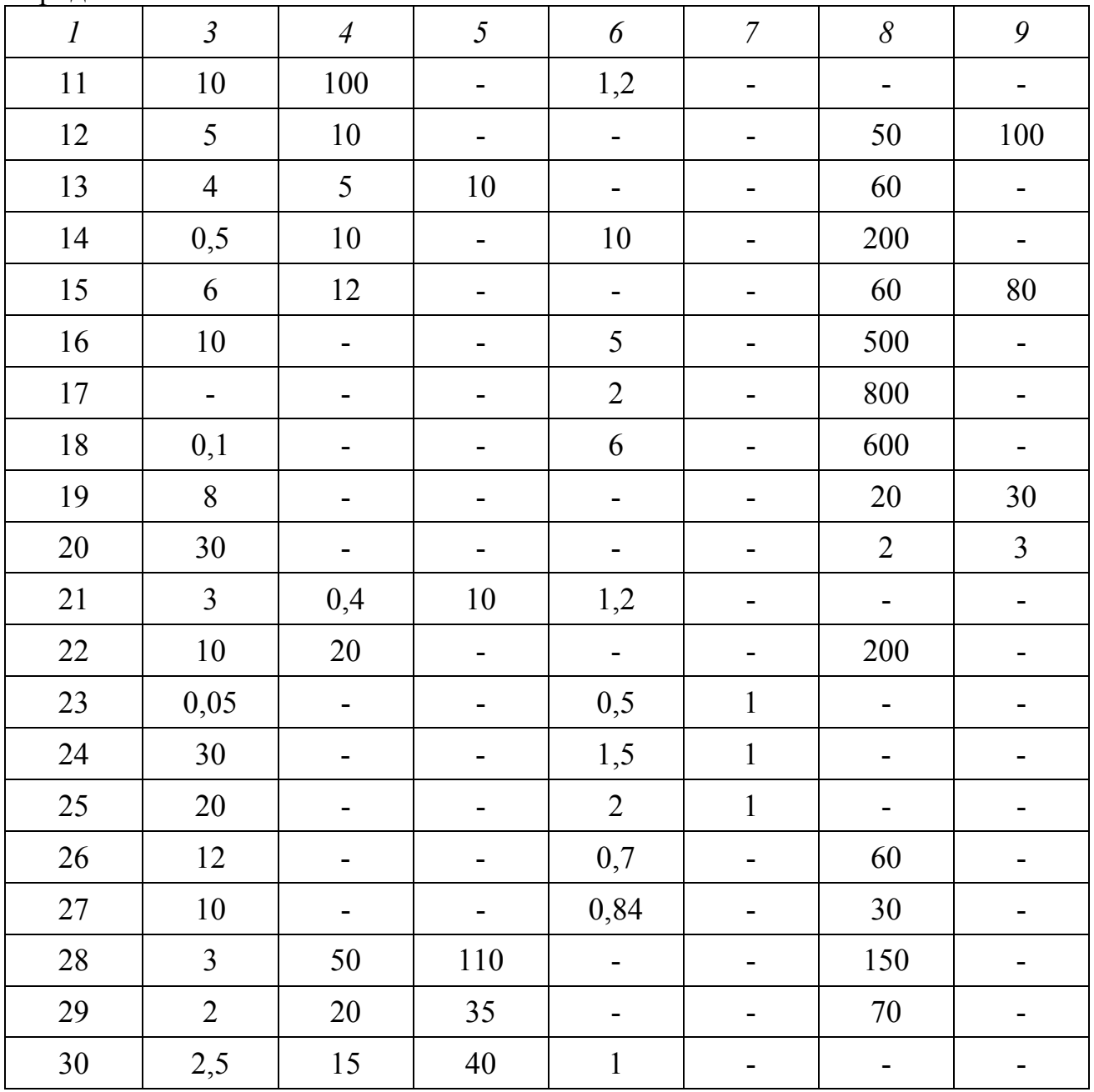

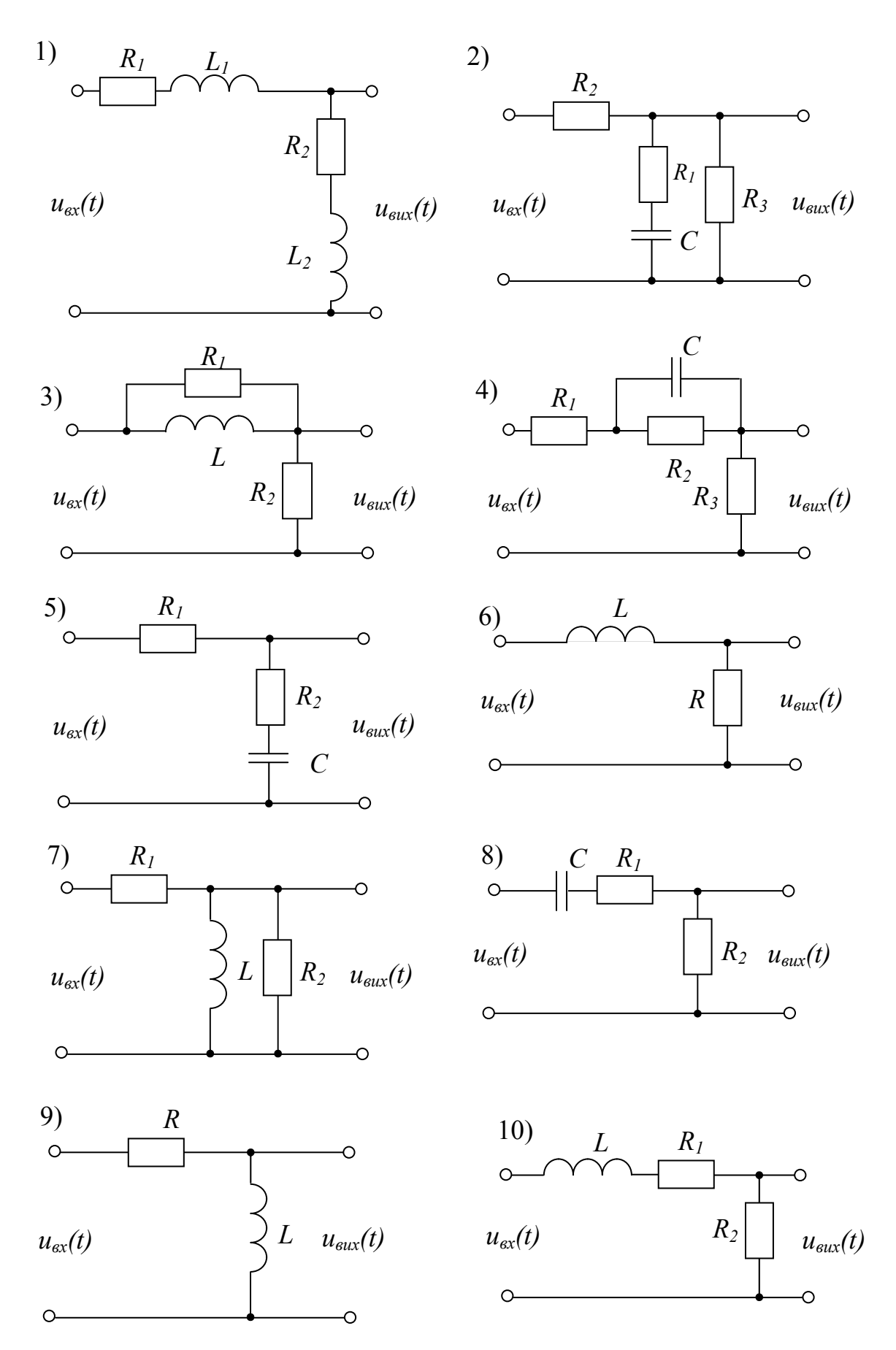

Рисунок 1 - Схеми електричних кіл до завдання № 1

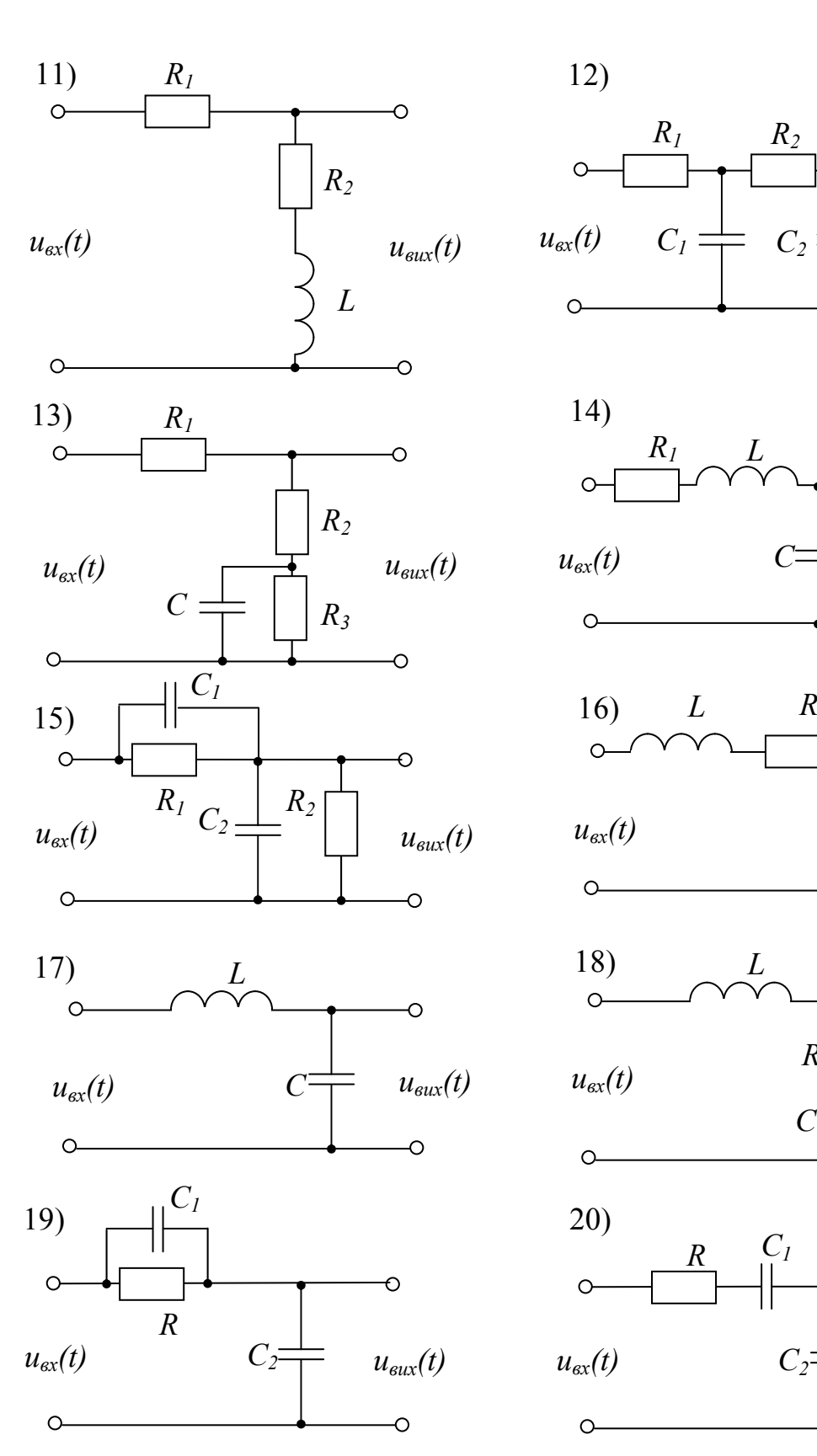

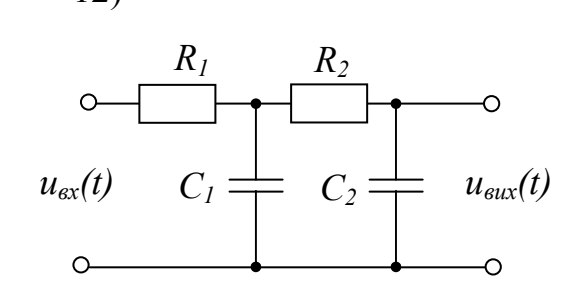

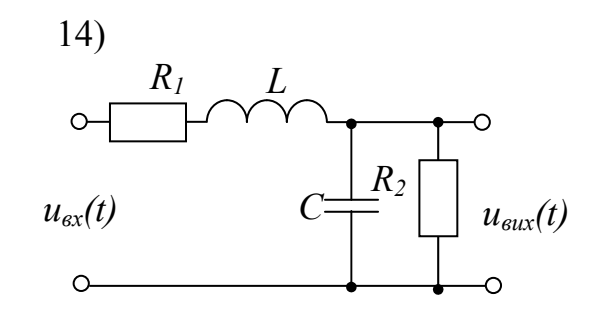

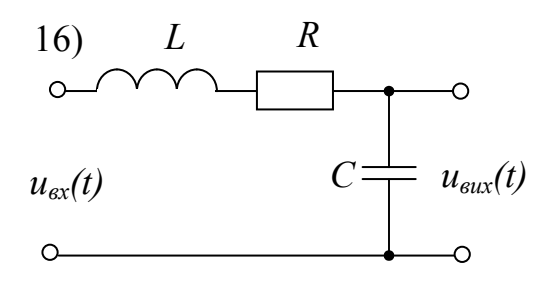

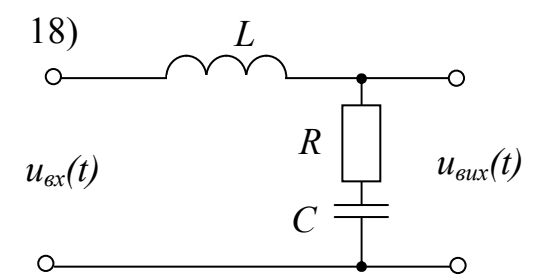

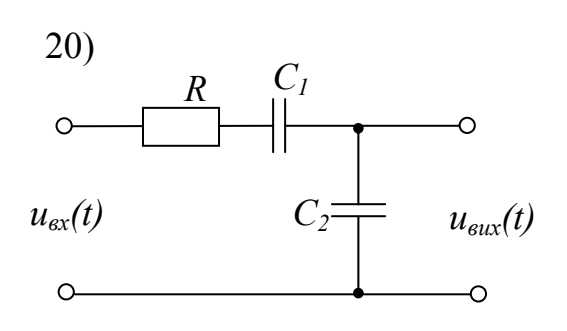

Продовження рис.1.

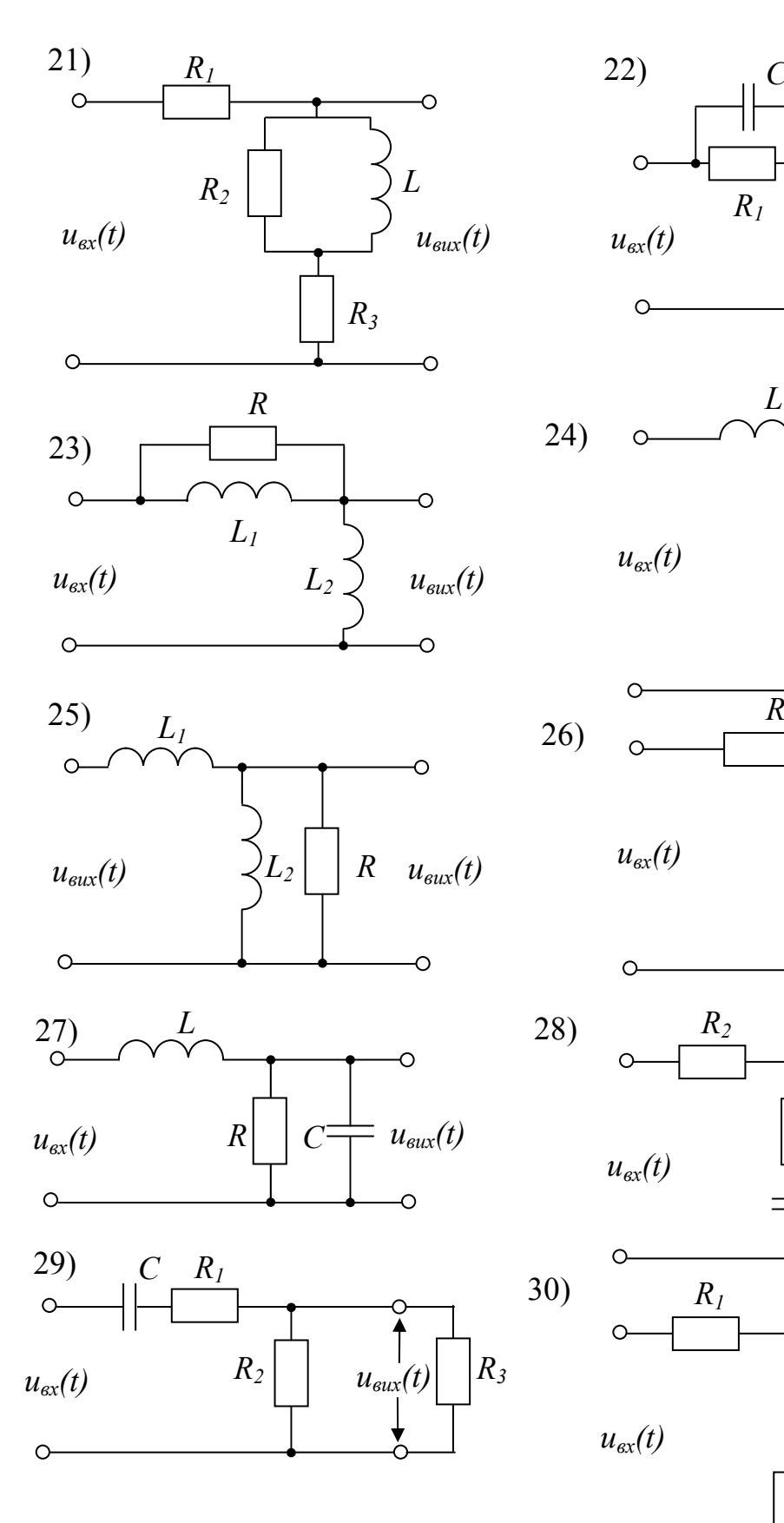

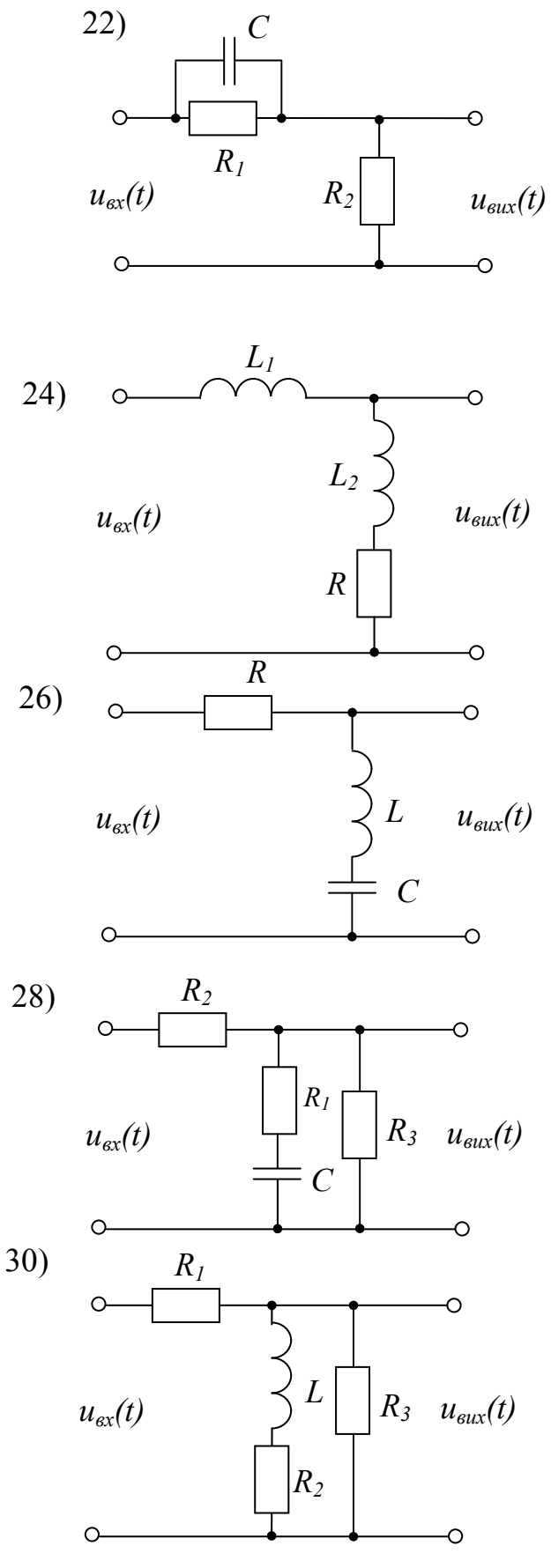

Продовження рис.1.

## **ЗАВДАННЯ № 2. ОСНОВНІ СПОСОБИ З'ЄДНАННЯ ЛАНОК**

Для схеми з'єднання ланок, показаної на рис.2, визначити еквівалентну передатну функцію і якісно побудувати в одній і тій же системі координат перехідні характеристики у прямому каналі й еквівалентної ланки. Вихідні дані приведені в табл.2. Номер варіанта завдання, який також відповідає номеру схеми, визначається згідно табл.А.1-А.5.

#### **Методичні вказівки до виконання завдання**

При визначенні еквівалентної передавальної функції схеми *Wсх(р)* з'єднання ланок використається вираз для знаходження еквівалентної передавальної функції при послідовному, паралельному й зустрічно-паралельному з'єднанні ланок. При необхідності визначається передавальна функція ланок, які розташовані у прямому каналі. Отримана передавальна функція приймається за передавальну функцію вихідної ланки. При складанні виразу для визначення *Wсх(р)* потрібно послатися на одну або кілька основних схем з'єднання ланок. Перетворення отриманого виразу потрібно проводити поетапно із вказівкою на здійснювані дії. Ціль перетворень - одержати поліноми в чисельнику й знаменнику. Після цього потрібно оцінити, якій типовій ланці відповідає отримана передавальна функція. Далі знаходяться вирази для визначення параметрів *Wсх(р)*  $i$   $W_{\text{euc}}(p)$ .

Для побудови в одній і тій же системі координат перехідних характеристик у прямому каналі й еквівалентній ланці розраховуються значення *хвих(t)* при  $t=0, t=T, t=3 \cdot T$  і при  $t=\infty$ .

Наприкінці робляться висновки щодо впливу прямих і зворотних зв'язків на параметри *Wсх(р)* і перехідну характеристику.

|                | 100<br>$\mu$ britished and $\mu$ britished in $\mu$ britished and $\mu$ |                |                |                |                          |                |                          |               |                        |
|----------------|-------------------------------------------------------------------------|----------------|----------------|----------------|--------------------------|----------------|--------------------------|---------------|------------------------|
| Варіант        | $x_{ex}(t)$                                                             | $K_I$          | $K_2$          | $K_3$          | $K_4$                    | $T_I$<br>сек.  | $T_2$<br>сек.            | $T_3$<br>сек. | T <sub>4</sub><br>сек. |
|                | $\overline{2}$                                                          | $\mathfrak{Z}$ | $\overline{4}$ | 5              | 6                        | $\overline{7}$ | 8                        | 9             | 10                     |
|                |                                                                         | 8              |                |                | $\blacksquare$           | 0,55           | $\overline{\phantom{a}}$ |               |                        |
| 2              |                                                                         | 2              | 1,5            | $\overline{4}$ |                          |                |                          |               |                        |
| 3              |                                                                         | 1,7            | 3,3            |                |                          |                | 0,4                      |               |                        |
| $\overline{4}$ |                                                                         | 15             | 25             | 0,1            | $\overline{\phantom{a}}$ | 0,45           | 0,25                     |               |                        |
| 5              |                                                                         | 1,5            | 8              |                |                          |                |                          |               |                        |
| 6              |                                                                         |                | 5              |                |                          |                | 0,015                    |               |                        |

Таблиця 2 - Вихідні дані до виконання завдання № 2

Продовження табл..2

| $\cal I$       | $\overline{2}$ | $\overline{3}$ | $\overline{4}$ | 5                            | 6                            | $\boldsymbol{7}$             | $\delta$                     | 9                        | 10   |
|----------------|----------------|----------------|----------------|------------------------------|------------------------------|------------------------------|------------------------------|--------------------------|------|
| $\overline{7}$ | $\mathbf{1}$   | 12             | 15             | 0,5                          | $\qquad \qquad \blacksquare$ | 0,35                         | 0,4                          | $\blacksquare$           |      |
| 8              | $\mathbf{1}$   | 20             | 0,5            | $\blacksquare$               | $\blacksquare$               | 0,6                          | $\frac{1}{2}$                | $\blacksquare$           |      |
| 9              | $\mathbf{1}$   | $\overline{3}$ | 5              | -                            | $\blacksquare$               | $\blacksquare$               | 0,6                          | $\blacksquare$           |      |
| 10             | $\mathbf{1}$   | 14             | $\overline{3}$ | -                            | $\blacksquare$               | $\blacksquare$               | 0,45                         | $\blacksquare$           |      |
| 11             | $\mathbf{1}$   | 20             | 25             | 10                           | $\blacksquare$               | ÷,                           | 0,65                         | $\blacksquare$           |      |
| 12             | $\mathbf{1}$   | 30             | 10             | $\blacksquare$               | $\qquad \qquad \blacksquare$ | $\qquad \qquad \blacksquare$ | $\blacksquare$               | ۰                        |      |
| 13             | $\mathbf{1}$   | $\overline{2}$ | $\overline{2}$ | $\overline{4}$               | ۰                            |                              | ۰                            | ۰                        |      |
| 14             | $\mathbf{1}$   | $10\,$         | $\overline{2}$ | $\frac{1}{2}$                |                              | 0,8                          | 0,2                          | $\blacksquare$           |      |
| 15             | $\mathbf{1}$   | 1,5            | $\overline{3}$ | $\qquad \qquad \blacksquare$ | $\qquad \qquad \blacksquare$ | $\blacksquare$               | 0,02                         | $\blacksquare$           |      |
| 16             | $\mathbf{1}$   | 20             | 1,5            | -                            |                              | -                            | $\blacksquare$               |                          |      |
| $17\,$         | $\mathbf{1}$   | 5              | $\overline{3}$ | $\overline{\phantom{a}}$     | $\overline{\phantom{a}}$     | ÷,                           | 0, 5                         | $\frac{1}{2}$            |      |
| 18             | $\mathbf{1}$   | $\overline{2}$ | $\overline{4}$ | -                            | $\overline{a}$               | $\frac{1}{2}$                | $\blacksquare$               |                          |      |
| 19             | $\mathbf{1}$   | $\overline{3}$ | $\overline{2}$ | -                            | $\overline{a}$               | -                            | 0,1                          | $\overline{\phantom{0}}$ |      |
| 20             | $\mathbf{1}$   | 10             | $\tau$         | $\frac{1}{2}$                | $\overline{\phantom{a}}$     | $\blacksquare$               | $\blacksquare$               |                          |      |
| 21             | $\mathbf{1}$   | $\blacksquare$ | ۰              | 5                            | ۰                            | 0,3                          | 0,15                         | $\blacksquare$           |      |
| 22             | $\mathbf{1}$   | 5              | 9              | $\overline{3}$               | $\blacksquare$               | $\frac{1}{2}$                | 0,35                         | $\blacksquare$           |      |
| 23             | $\mathbf{1}$   | $\overline{3}$ | 6              | $\overline{4}$               | $\overline{2}$               | $\overline{\phantom{0}}$     | $\overline{\phantom{a}}$     |                          |      |
| 24             | $\mathbf{1}$   | $\overline{2}$ | $\overline{4}$ | $\overline{3}$               | 6                            | 0,4                          | $\blacksquare$               |                          |      |
| 25             | $\mathbf{1}$   | 8              | $\overline{4}$ | $\overline{2}$               | $\overline{7}$               | ۰                            | $\blacksquare$               | ۰                        | -    |
| 26             | $\mathbf{1}$   | 5              | $\overline{7}$ | $\overline{7}$               | $\overline{3}$               | -                            | -                            | 0,55                     |      |
| 27             | $\mathbf{1}$   | $\overline{3}$ | $\overline{4}$ | 5                            | 6                            | ۰                            | $\qquad \qquad \blacksquare$ | $\blacksquare$           | 0,18 |
| 28             | $\mathbf{1}$   | 10             | 6              | $\overline{2}$               | ۰                            | -                            | 0,23                         | $\blacksquare$           | -    |
| 29             | $\mathbf{1}$   | 8              | $\overline{3}$ | $\blacksquare$               | $\blacksquare$               | 0,4                          | 0,1                          | $\blacksquare$           | ۰    |
| 30             | $\mathbf 1$    | 9              | $\overline{4}$ | $\overline{7}$               | ۰                            | $\blacksquare$               | ۰                            | $\blacksquare$           | ۰    |

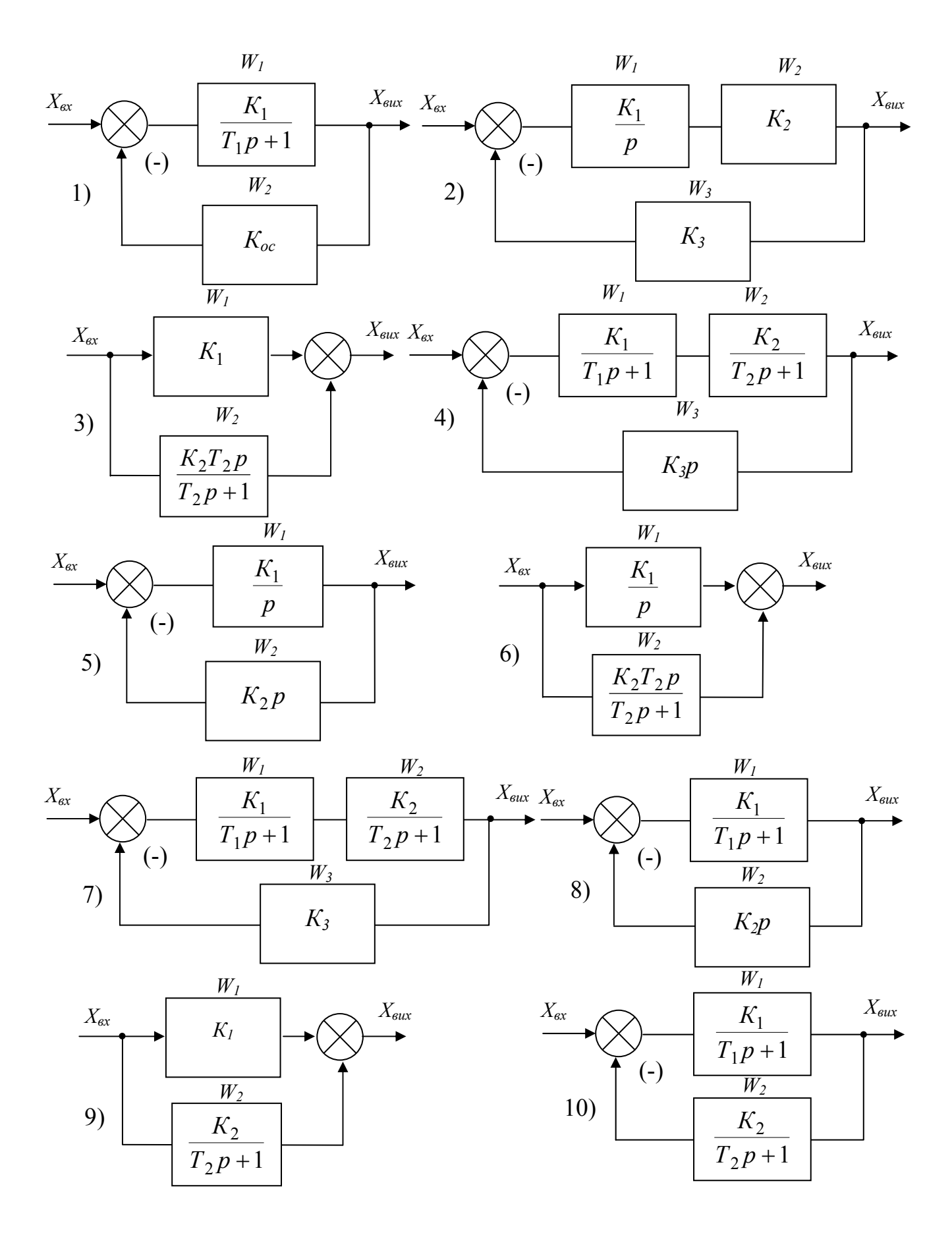

Рисунок 2 - Схеми з'єднання ланок до завдання № 2

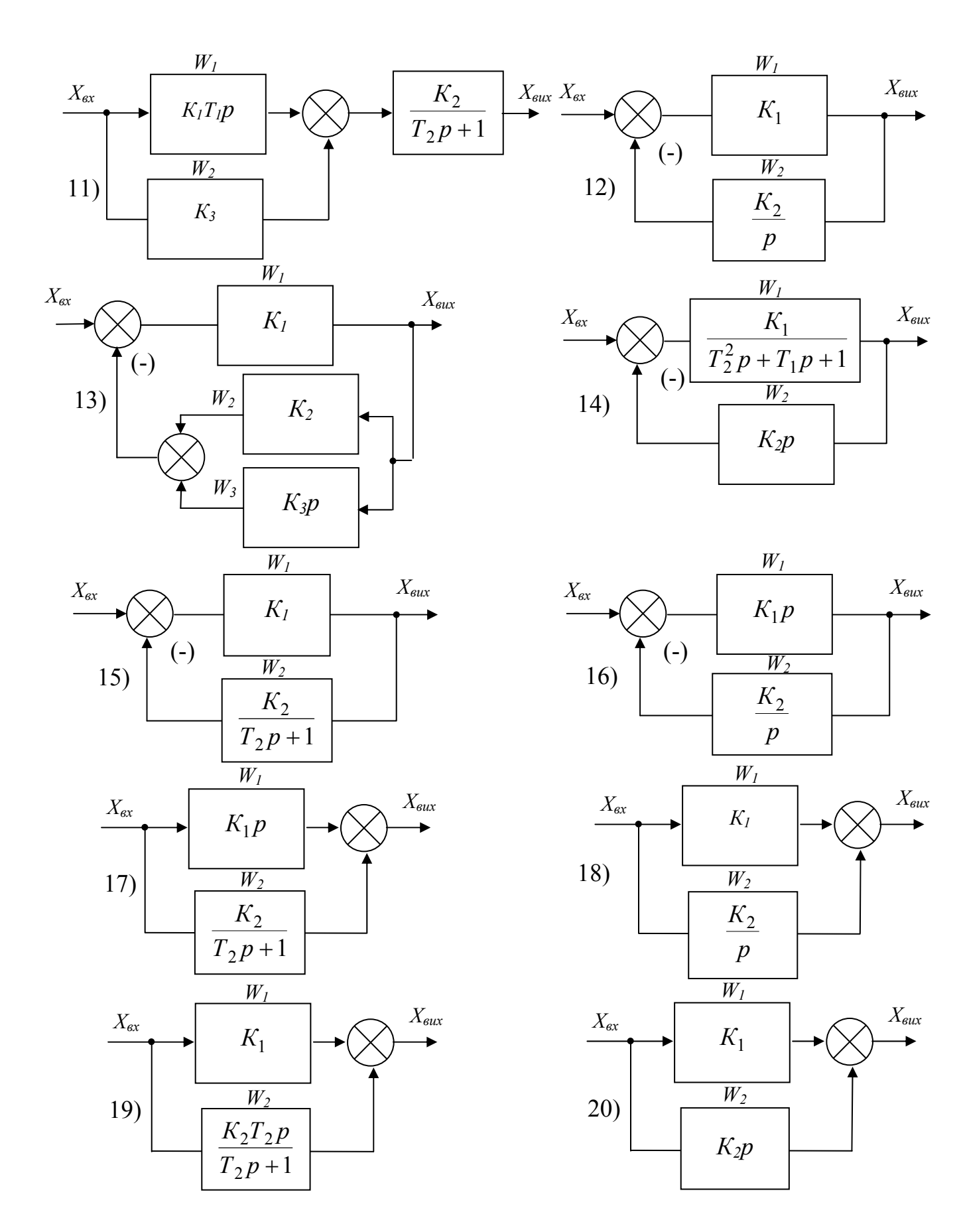

Продовження рис.2.

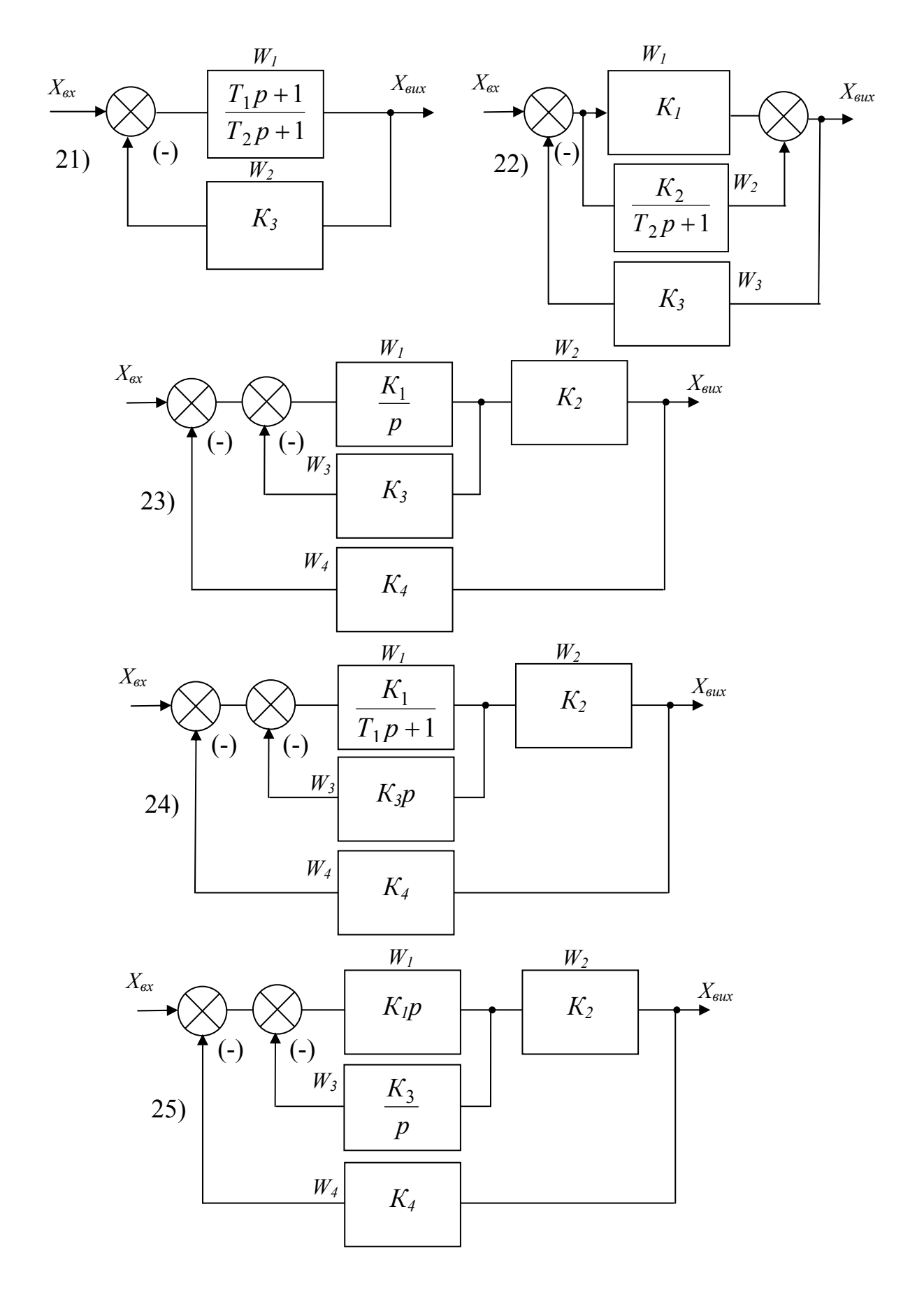

Продовження рис.2.

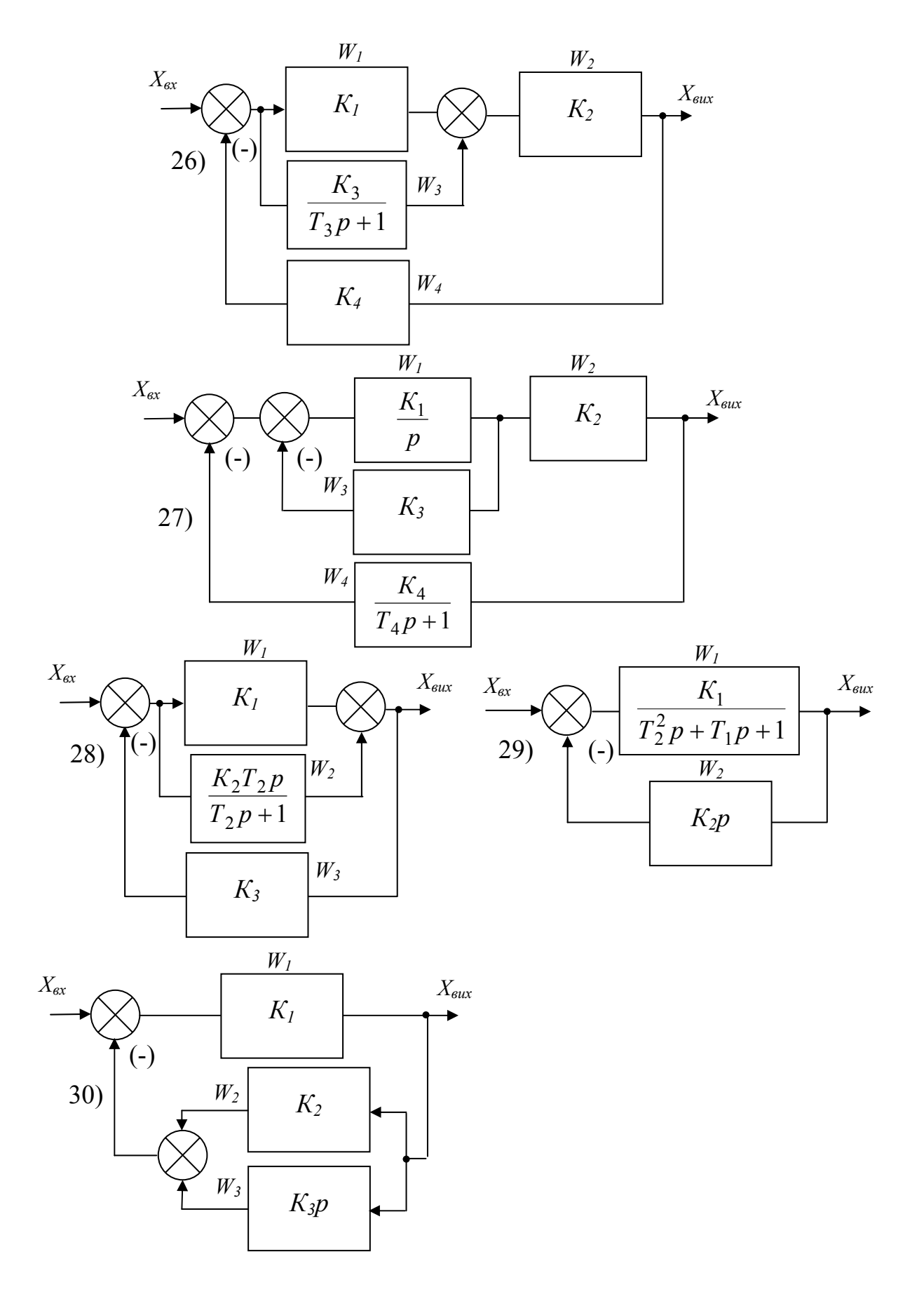

Продовження рис.2.

## **ЗАВДАННЯ № 3. СТРУКТУРНІ СХЕМИ САК І ЇХНЄ ПЕРЕТВОРЕННЯ**

Для заданої схеми (рис.3) визначити еквівалентну передавальну функцію. Номер варіанта завдання (схеми) визначається згідно табл.А.1-А.5.

### **Методичні вказівки до виконання завдання**

Той самий процес автоматичного керування може бути здійснено за допомогою систем розчленованих на різне число ланок з різними структурними зв'язками між ними. Будь-яку таку систему можна спростити шляхом еквівалентних перетворень. При цих перетвореннях передавальна функція системи не змінюється й вона не залежить від того на скільки ланок розбита система керування.

Починати перетворення треба з перехресних зв'язків. Для цього використовуються наступні правила переносу точки приєднання структурного зв'язку з виходу ланки на вхід і із входу на вихід, перенос впливу з виходу ланки на його вхід і навпаки. Потім використаються співвідношення для визначення еквівалентних передатних функцій при послідовному, паралельному і зустрічнопаралельному з'єднанні ланок.

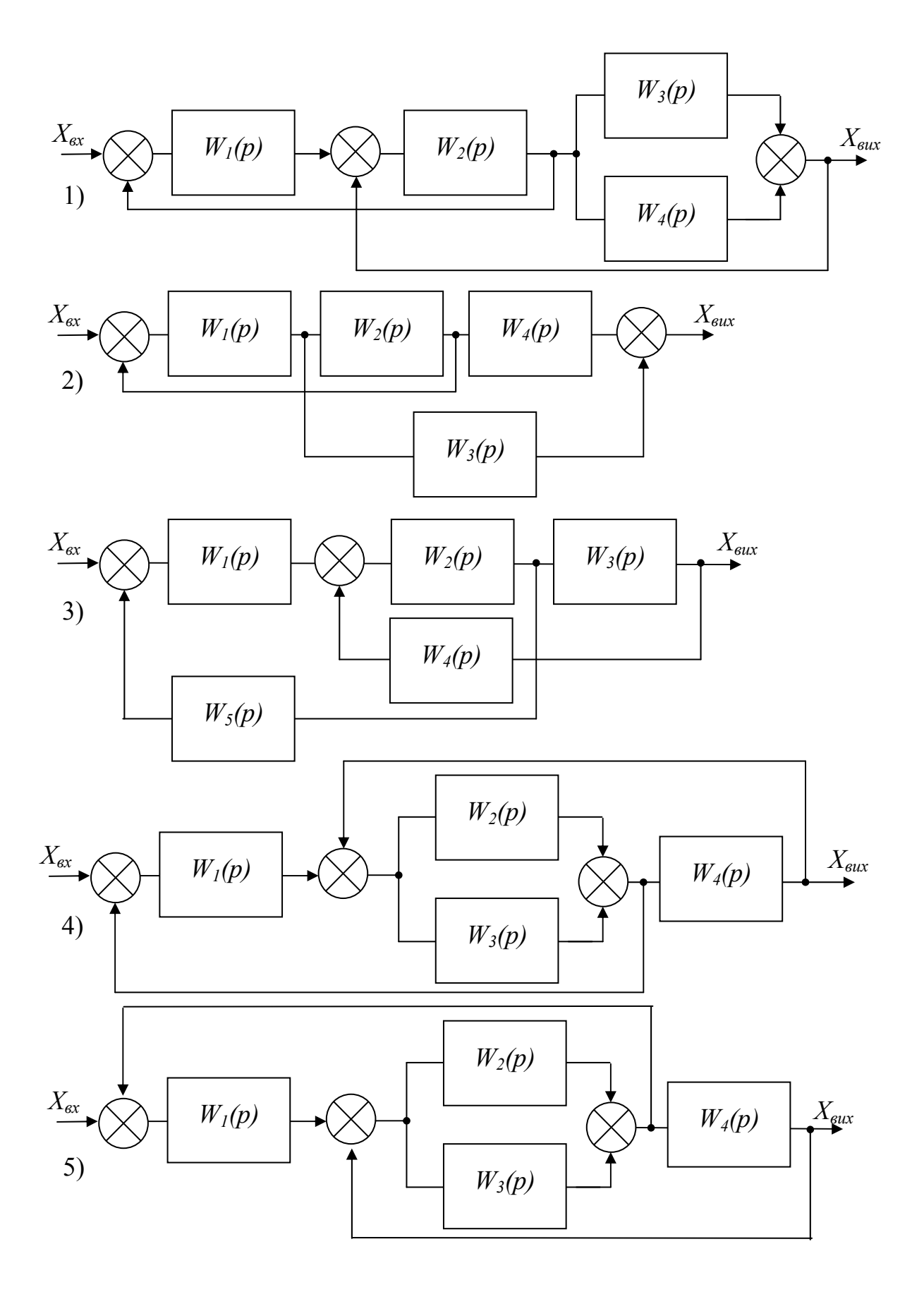

Рисунок 3 - Схема САК до завдання № 3

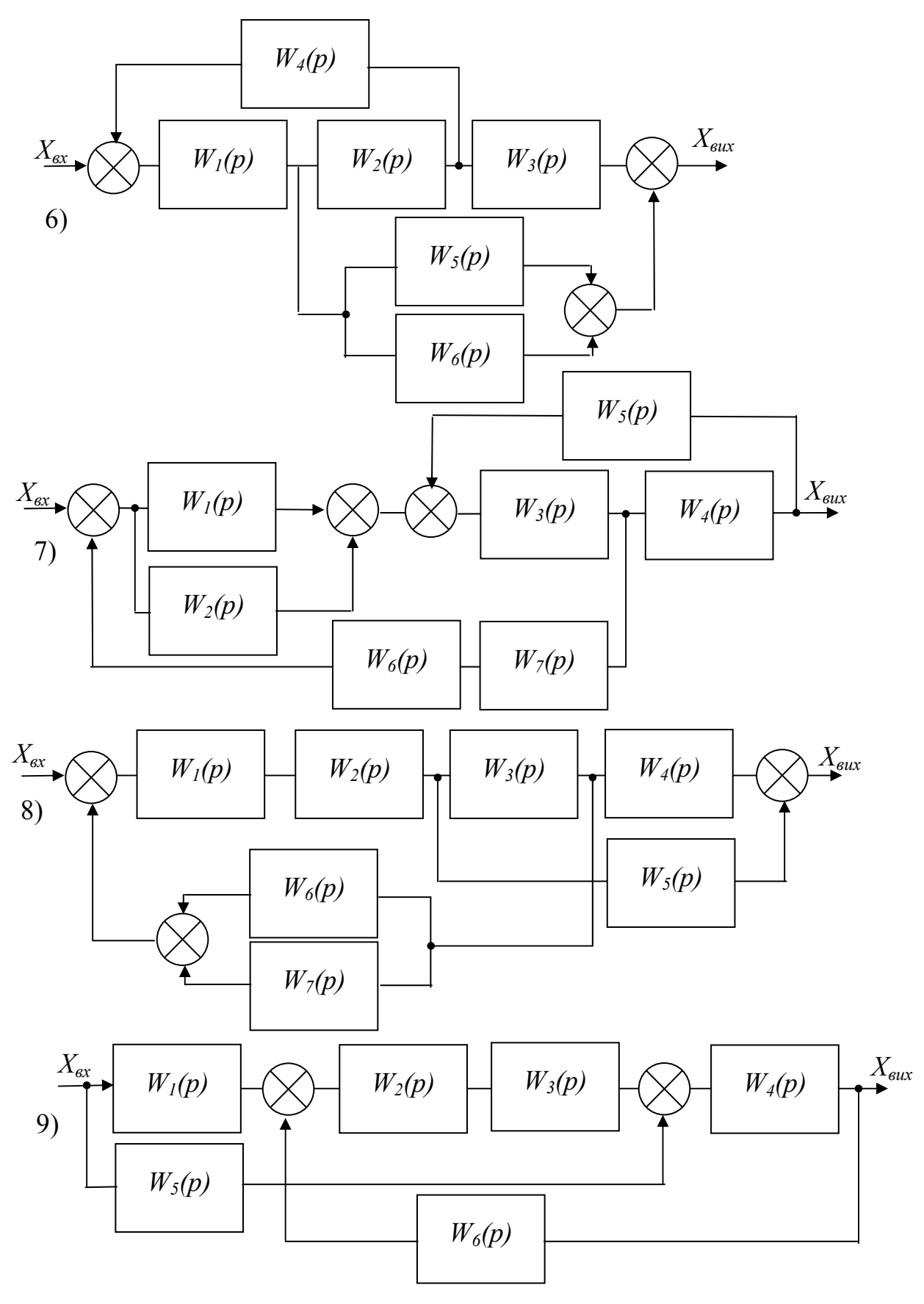

Продовження рис.3

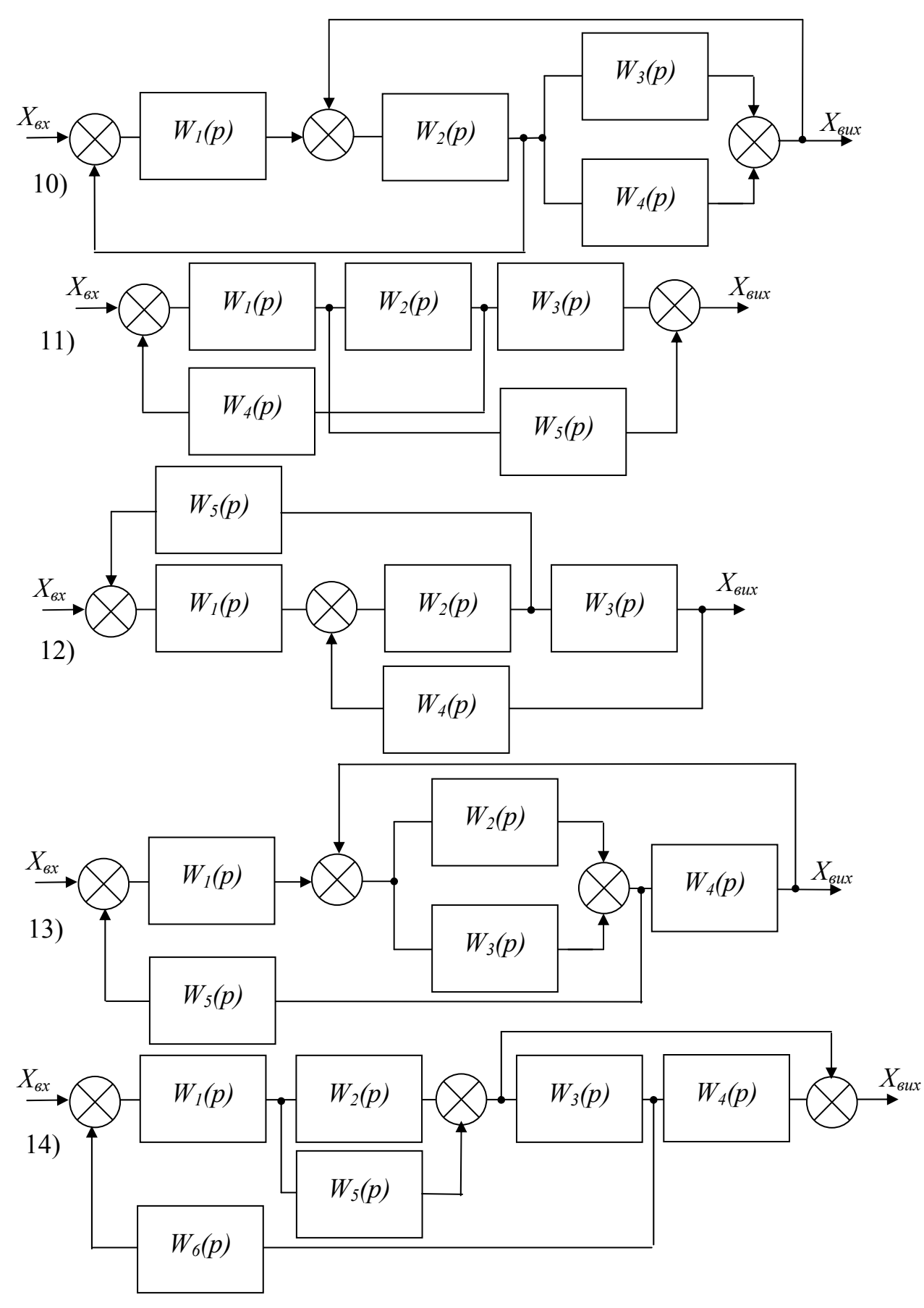

Продовження рис.3

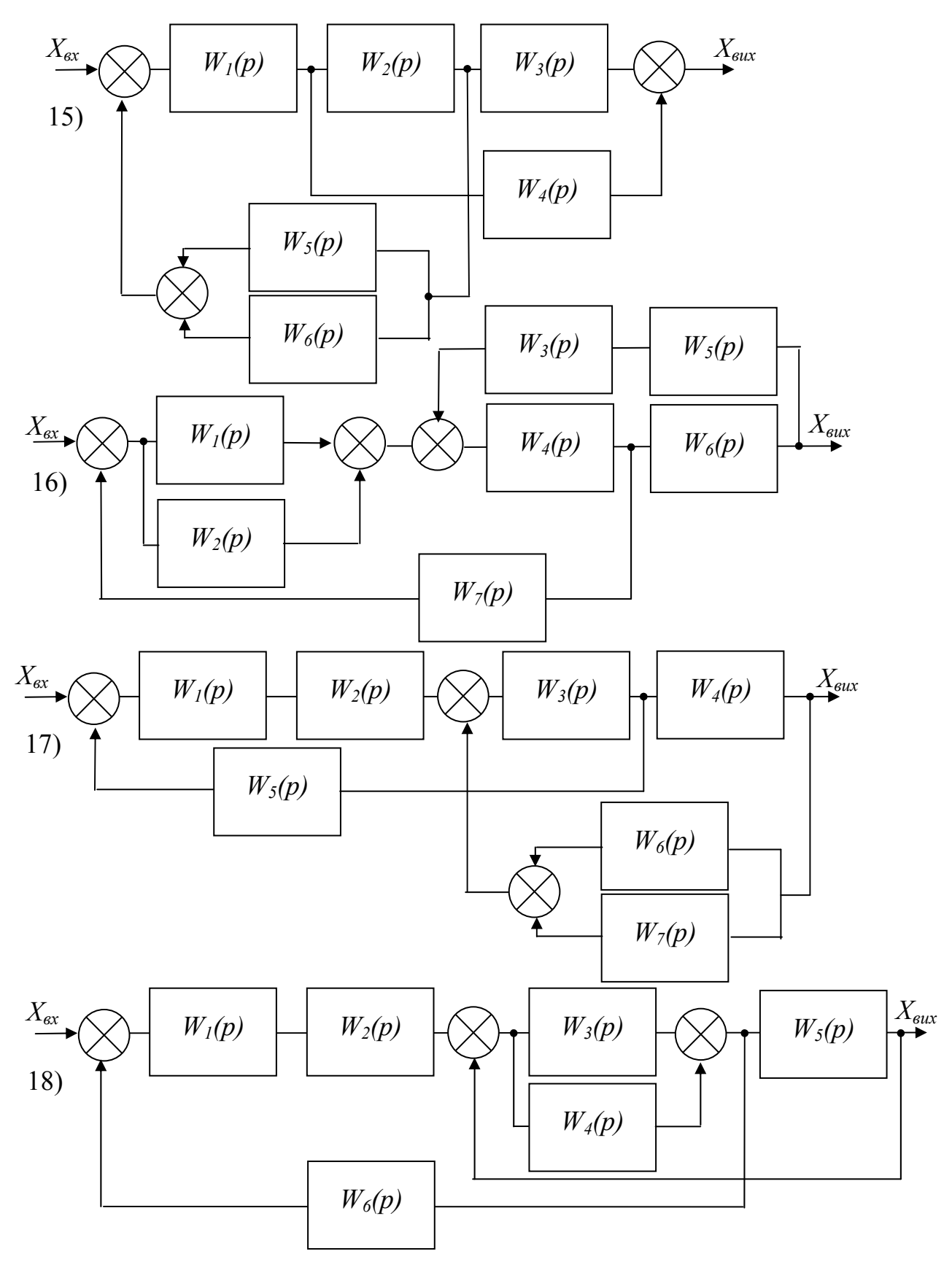

Продовження рис.3

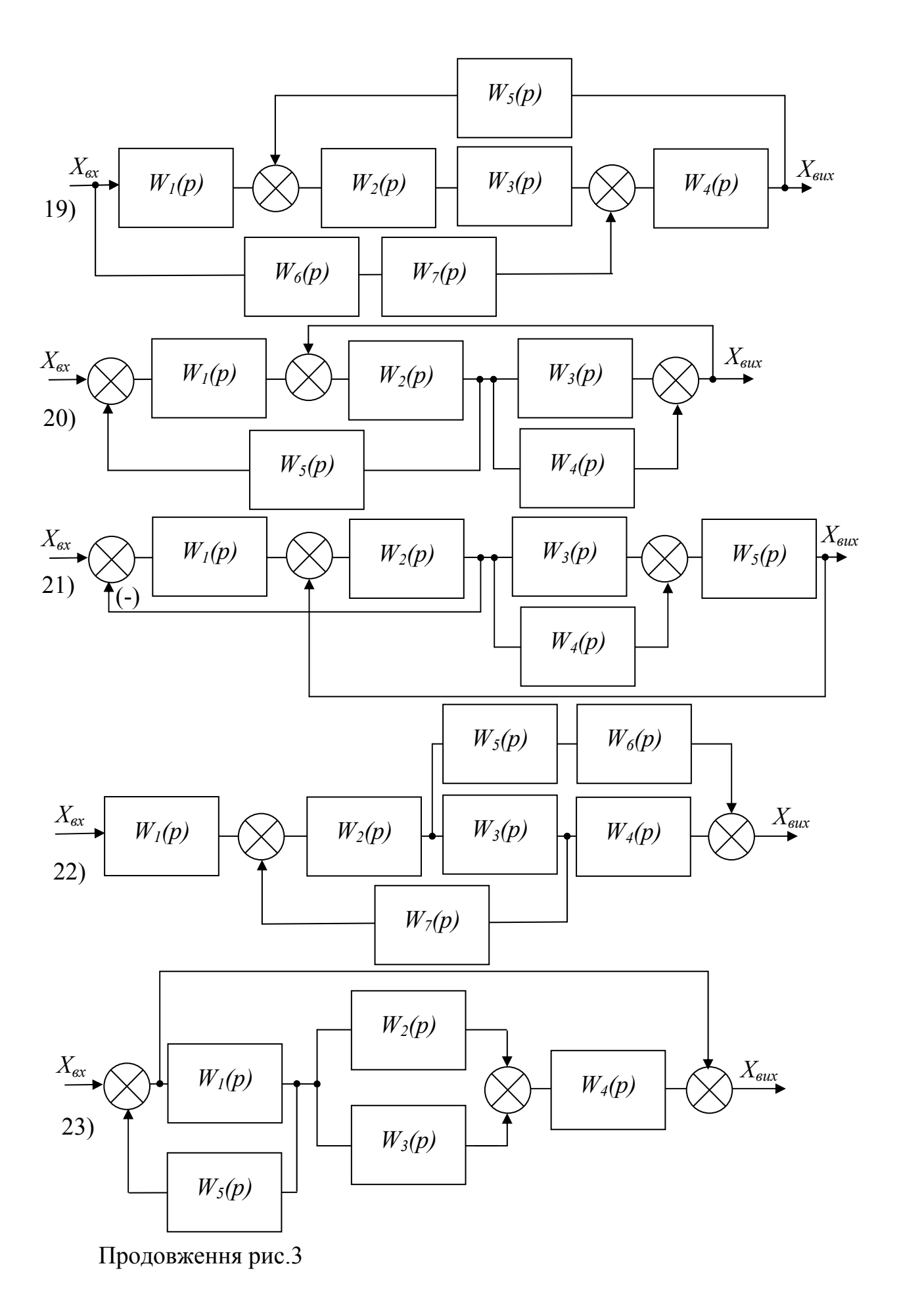

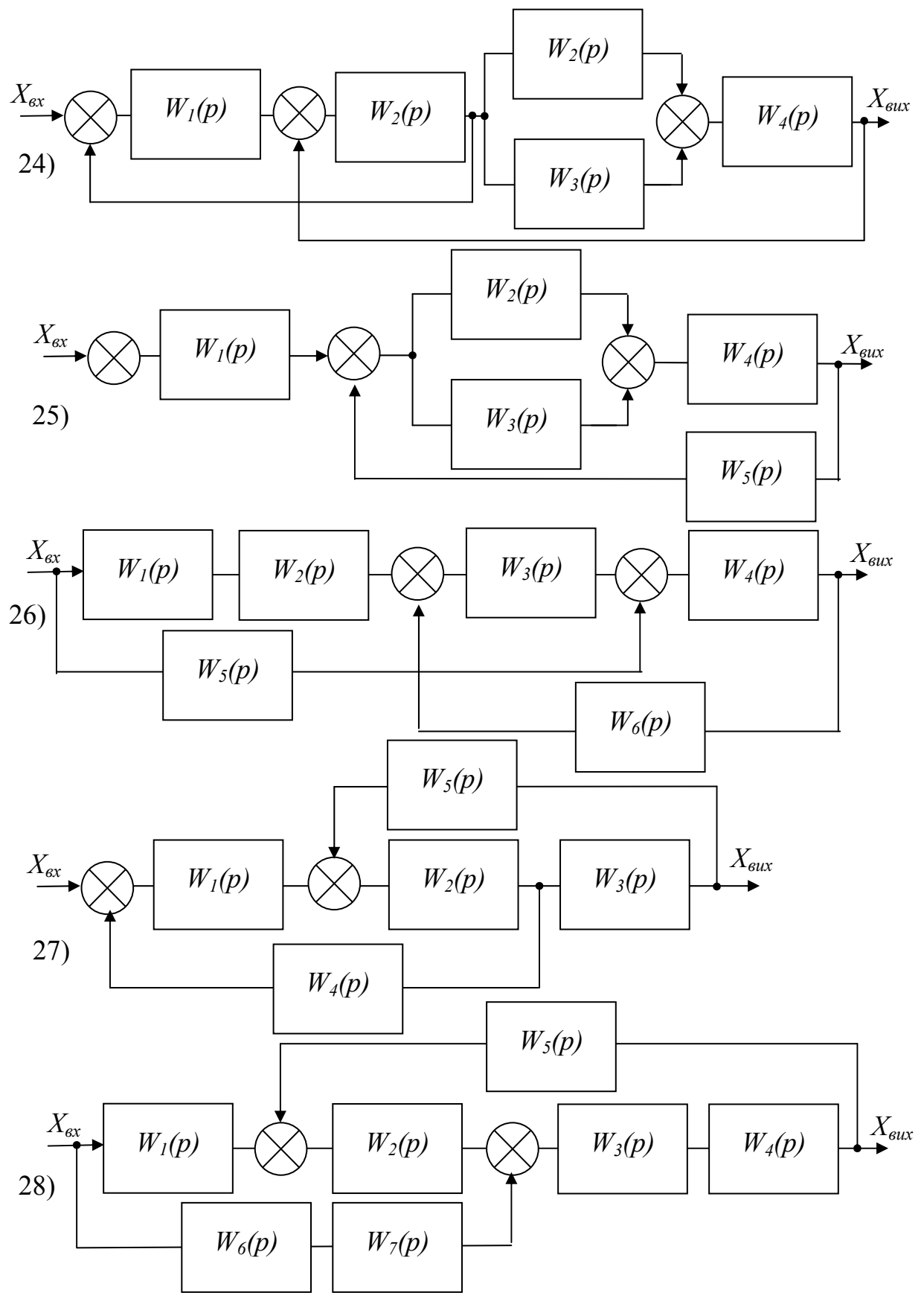

Продовження рис.3

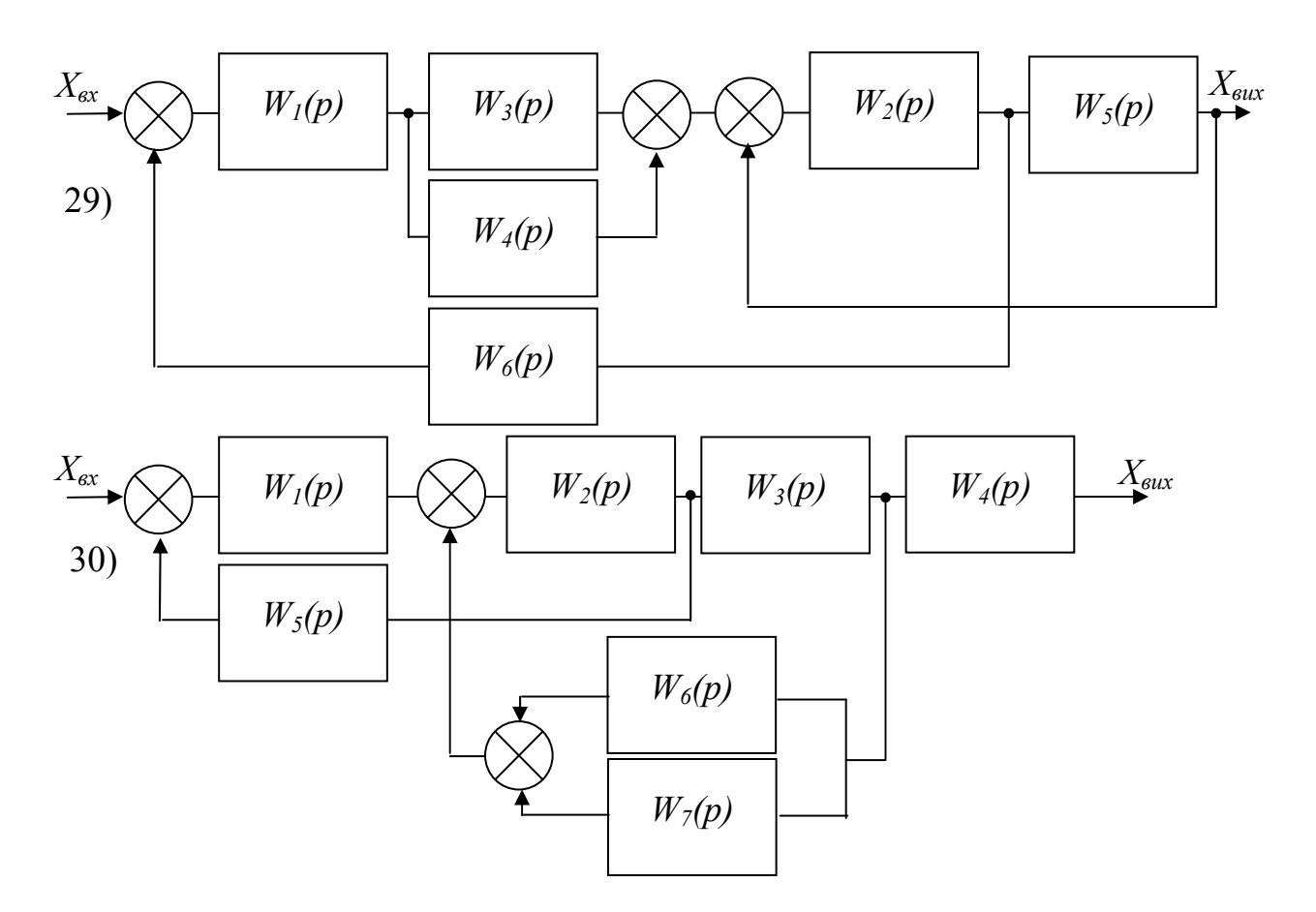

Продовження рис.3

## **ЗАВДАННЯ № 4. КРИТЕРІЇ СТІЙКОСТІ ГУРВІЦЯ І НАЙКВІСТА**

Знайти умову стійкості за допомогою критерію Гурвіця або Найквіста для системи автоматичного керування, яка приведена на рис.4. Номер варіанта завдання (схеми) визначається згідно табл.А.1-А.5. Буква *г* після номеру варіанта вказує на те, що при виконанні цього завдання треба використовувати критерій Гурвіця, буква *н* – критерій Найквіста. Наприклад, варіант 7,н відповідає схемі САК № 7 на рис.4, для якої треба знайти умову стійкості за допомогою критерію Найквіста.

#### **Методичні вказівки до виконання завдання**

Критерій Гурвіця. Визначити передавальну функцію САК в замкненому стані. З неї треба отримати характеристичне рівняння. При додатних значеннях коефіцієнтів рівняння необхідно скласти визначник Гурвіця. Визначник більш низького порядку отримуємо шляхом викреслювання стовпця з права і рядка з низу. Далі складаємо умову Гурвіця, яку вирішуємо відносно *Кроз*.

Критерій Найквіста. Треба по перше знайти передавальну функцію розімкнутої системи. Для цього багатоконтурну схему замінюють одноконтурною за допомогою еквівалентних перетворень. Далі в виразі для *Wроз*(*р*) замінюється *р* на *jω* і складаються вирази для визначення амплітудної *Wроз*(*ω*) і фазової *f(ω)* частотних характеристик. Після цього виконується розрахунок, який необхідний для побудови ЛАЧХ і ЛФЧХ. Креслимо на одному і тому ж рисунку зверху ЛАЧХ, а знизу ЛФЧХ. З графіків знаходимо стійкість системи згідно критерію Найквіста. Треба також визначити запас стійкості по фазі і амплітуді. Рішення завершується висновком.

| 100            |                |                |                |                |                |                |                |       |         |       |
|----------------|----------------|----------------|----------------|----------------|----------------|----------------|----------------|-------|---------|-------|
| Варіант        | $K_I$          | $K_2$          | $K_3$          | $K_4$          | $K_5$          | $T_I$          | $T_2$          | $T_3$ | $T_{4}$ | $T_5$ |
|                | $\overline{2}$ | $\mathfrak{Z}$ | 4              | 5              | 6              | $\overline{7}$ | 8              | 9     |         | 11    |
|                | $\overline{4}$ | 6              | $\overline{3}$ | $\blacksquare$ | $\blacksquare$ | 0,2            | 0,15           | 0,5   | $\sim$  |       |
| $\overline{2}$ | 2,5            | 5              | 8              |                |                |                | 0,4            | 0,2   |         |       |
| 3              | 2              | 6              | 1,5            | $\overline{7}$ |                | 0,17           | $\blacksquare$ | 0,5   | 0,2     |       |
| $\overline{4}$ | 10             | 1              | $\overline{4}$ | 3              |                |                | Ξ.             | 0,2   | 0,25    |       |
| 5              | 8              | 3              | 5              |                | ۰              | 0,35           | 0,2            |       |         |       |
| 6              | $\overline{2}$ | 3              | $\overline{4}$ |                |                | $\sim$         | 0,55           | 0,18  |         |       |
| $\overline{7}$ | $\overline{3}$ | 6              | 2,5            | $\overline{2}$ |                | $\blacksquare$ | 0,3            | ۰     |         |       |
| $8\,$          | 1,5            | 2,5            | 10             | 12             |                |                | 0,1            | 0,6   |         |       |
| 9              | 11             | 6              | 5              | 14             |                |                | $\blacksquare$ | 0,3   | 0,4     |       |
| 10             | $\overline{3}$ | 2,5            | $\overline{4}$ | 3,5            | 5              |                | 0,25           | -     | ۰       | 0,16  |
| 11             | 10             | $\overline{2}$ | 8              | 5              | 4,5            | 0,5            | 0,25           |       |         |       |
| 12             | 8              | 11             | $\overline{3}$ | 6              | $\blacksquare$ |                | $\blacksquare$ |       | 0,45    |       |

Таблиця 3 - Вихідні дані до виконання завдання № 2

Продовження табл.3

| $116$ $111$ |    |        |  |        |                    |              |                        |        |   |
|-------------|----|--------|--|--------|--------------------|--------------|------------------------|--------|---|
|             |    |        |  |        |                    |              |                        |        |   |
|             |    | $\sim$ |  | $\sim$ | $\sim$<br>◡、∠◡     | -            | $\overline{ }$<br>v.JJ |        | - |
|             | ້∗ |        |  | $\sim$ | $v_{\ast}$         | $\mathsf{v}$ |                        |        |   |
|             |    |        |  | $\sim$ | $V_{1}$ $1$ $\sim$ | -            |                        | $\sim$ |   |

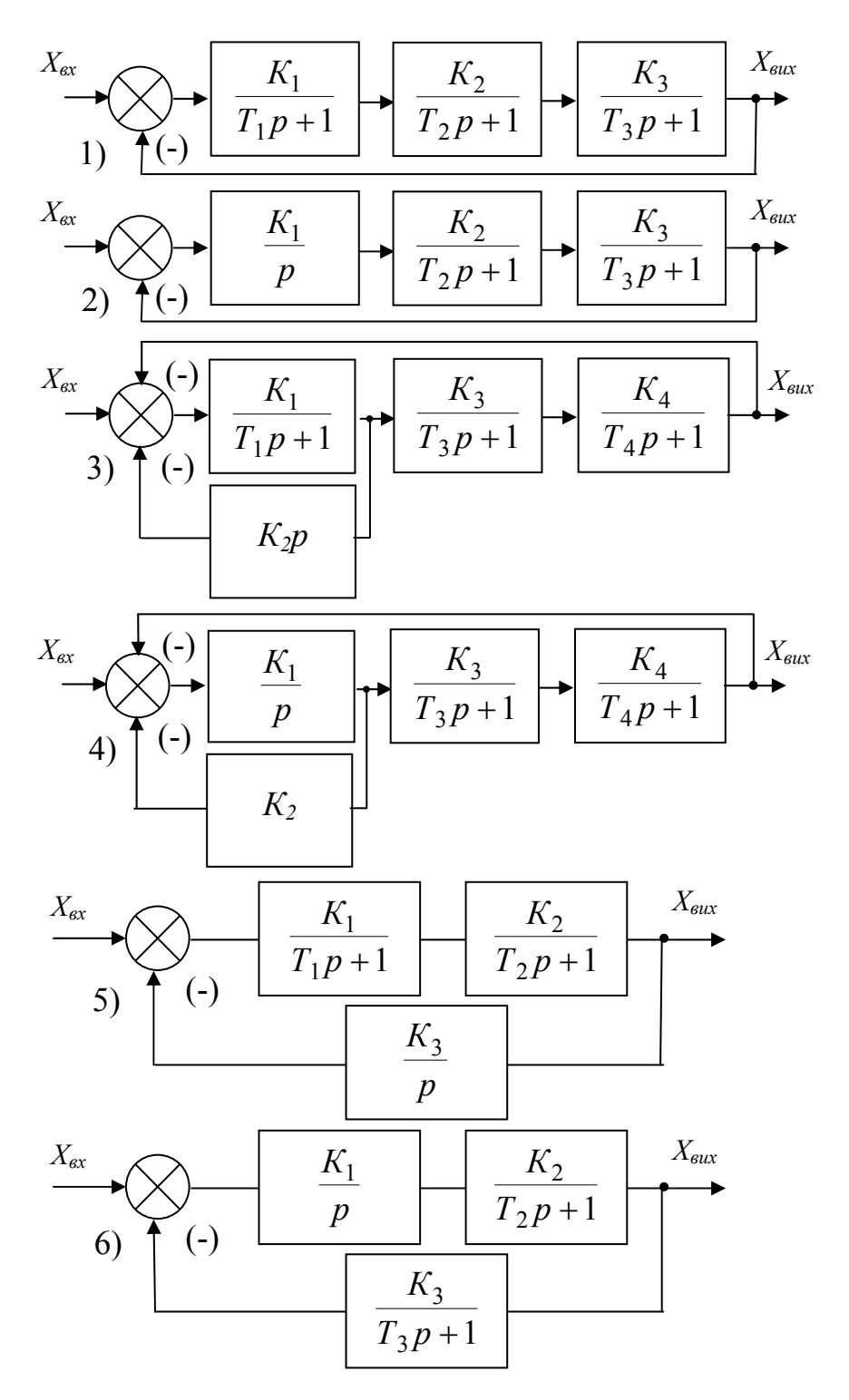

Рисунок 4 - Алгоритмічна схема САК до завдання № 4

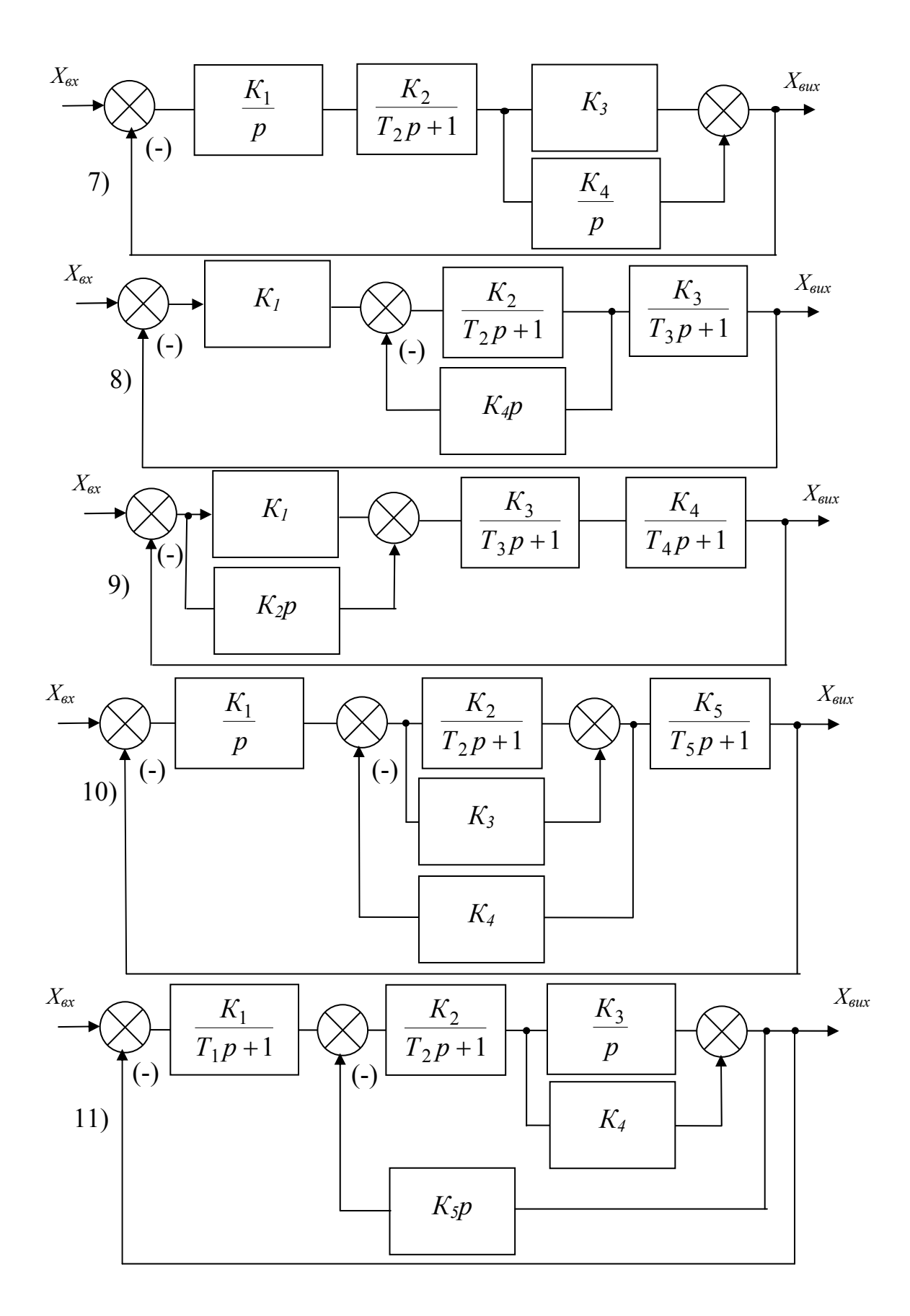

Продовження рис.4

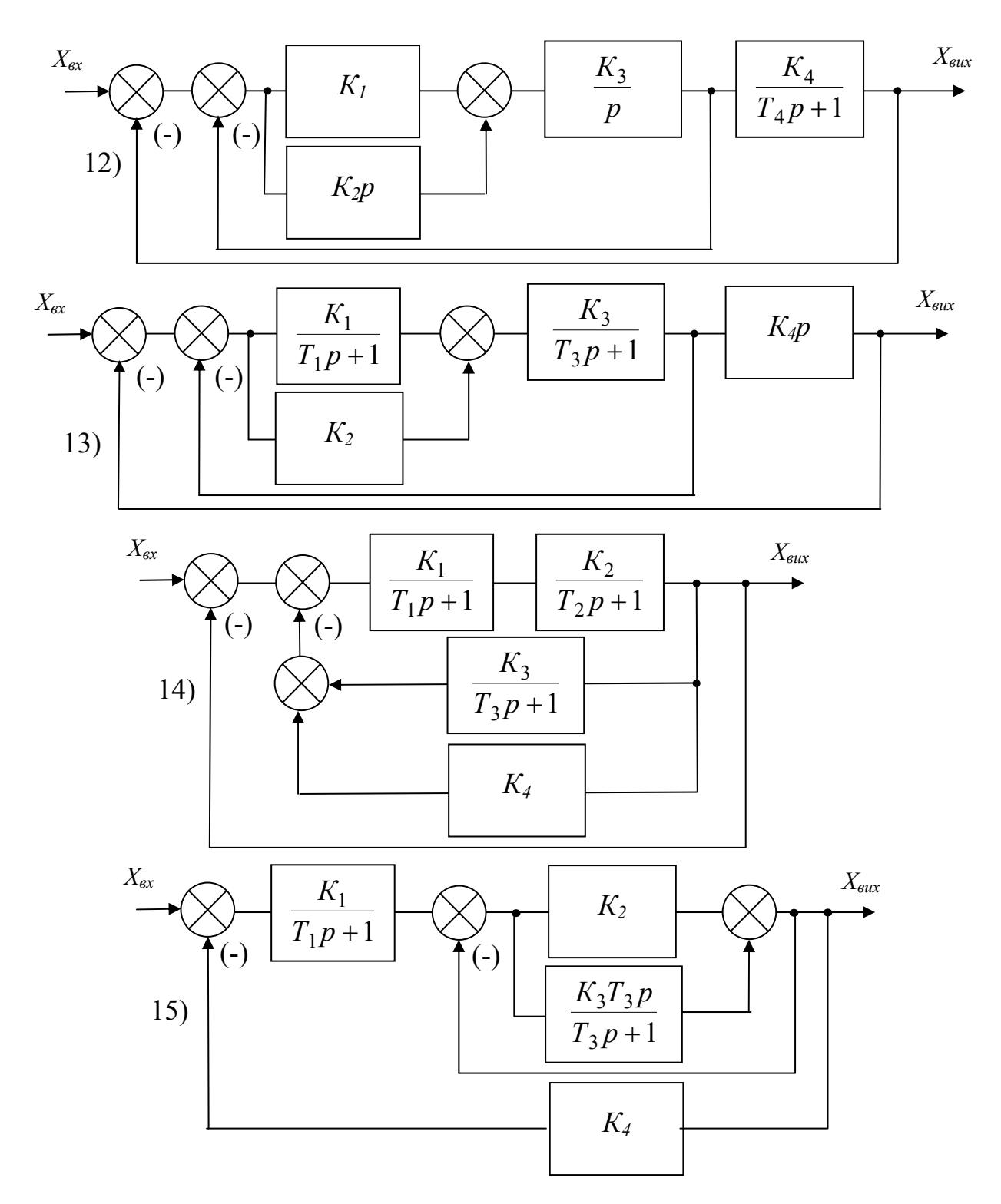

Продовження рис.4

### **ЗАВДАННЯ № 5. КРИТЕРІЙ СТІЙКОСТІ МИХАЙЛОВА**

Система автоматичного керування описується характеристичним рiвнянням *n*-го порядку. Використовуючи вид кривої Михайлова (рис.5), зробити висновок щодо стiйкостi системи. Номер варіанта (кривої) визначається згідно табл.А.1-А.5.

#### **Методичні вказівки до виконання завдання**

Критерій Михайловимs. Він дозволяє судити про стійкість системи по кривій, яка будується по характеристичному поліному замкнутої системи. Критерій Михайлова формулюється наступним образом. Лінійна система *n* - порядку стійка, якщо при зміні від 0 до ω годограф Михайлова послідовно обходить *n* квадрантів комплексної площини проти годинної стрілки починаючи від позитивної півосі речовинних чисел і ніде не проходить через початок координат.

Використовуючи критерій Михайлова, необхідно по кривій, що відповідає номеру варіанта, визначити стійкість системи.

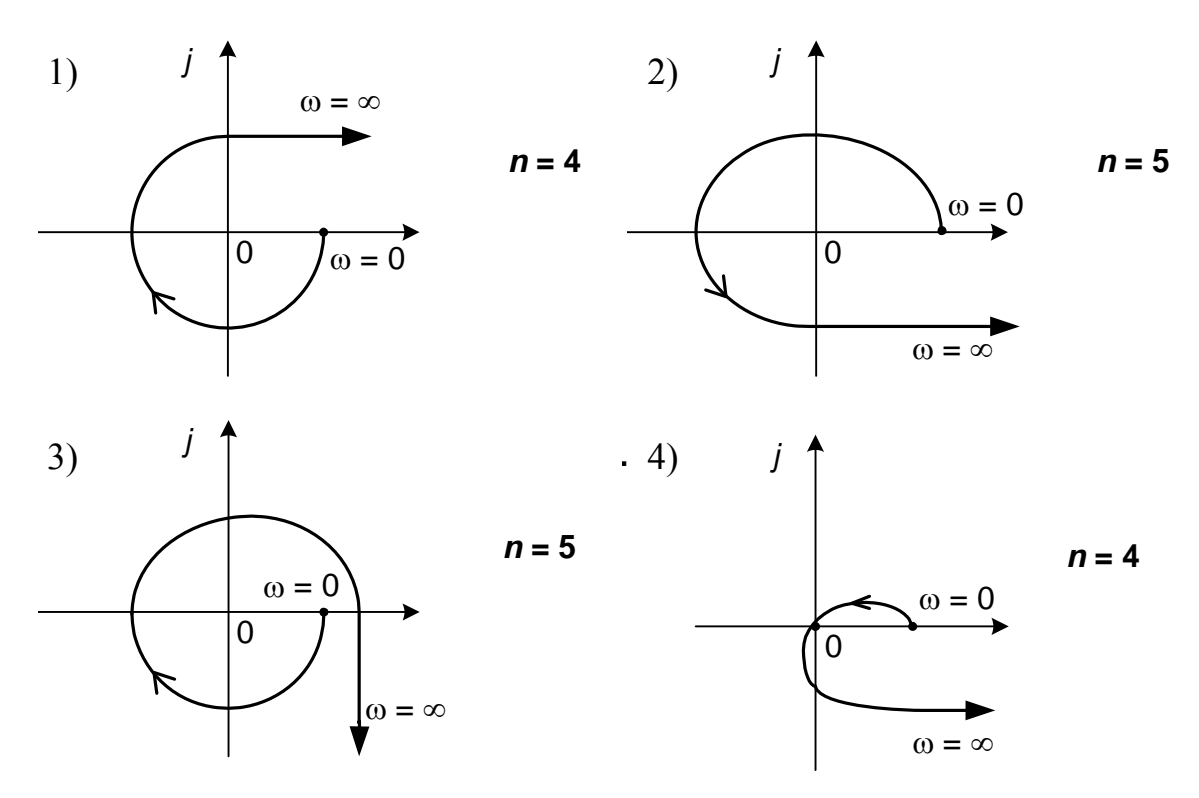

Рисунок 5 – Криві Михайлова до завдання № 5

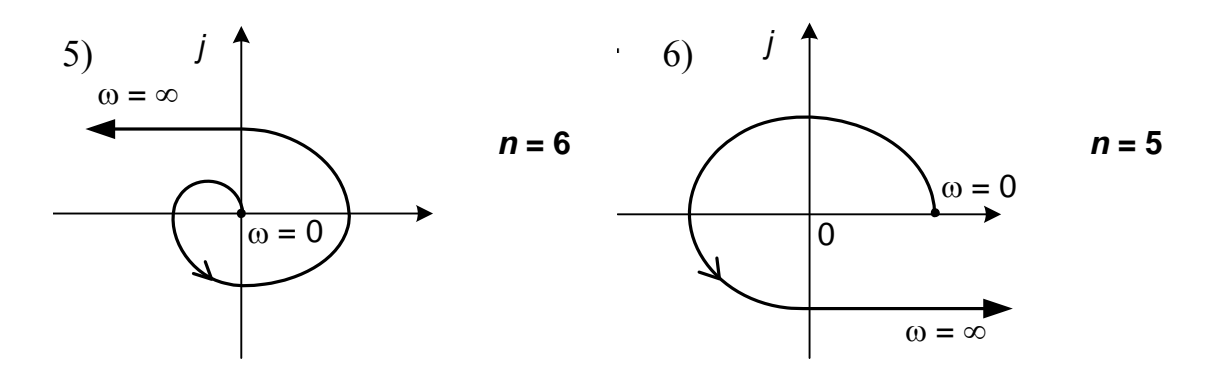

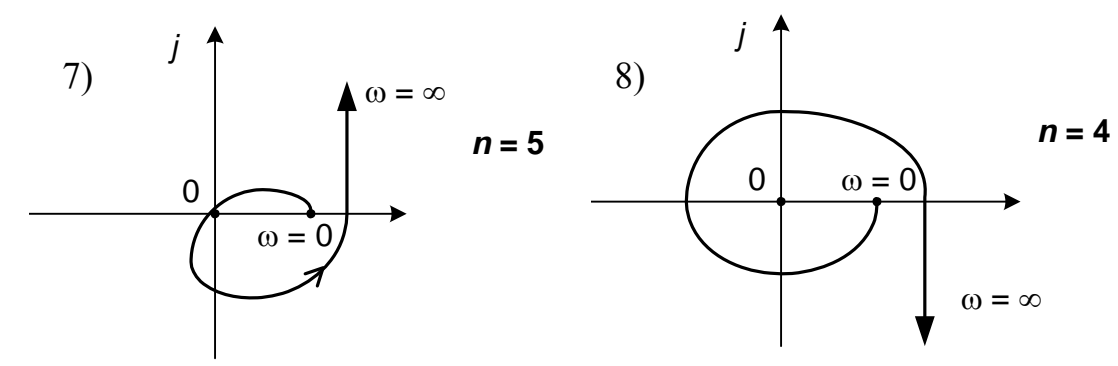

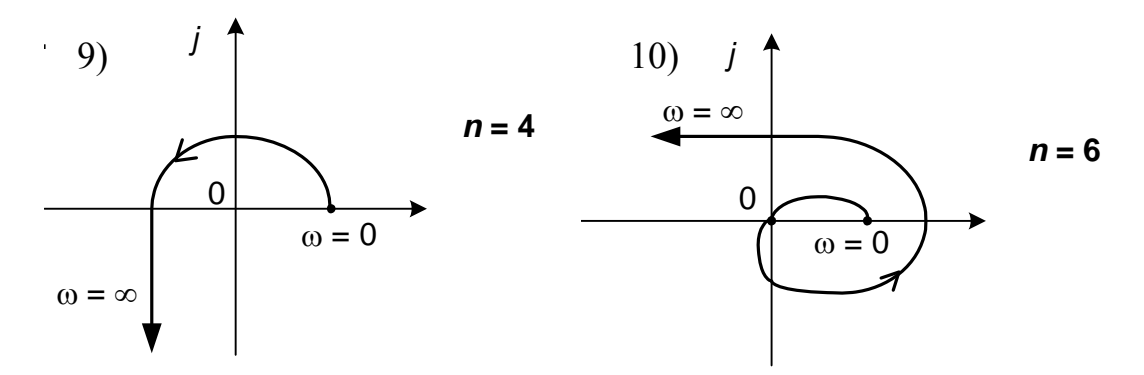

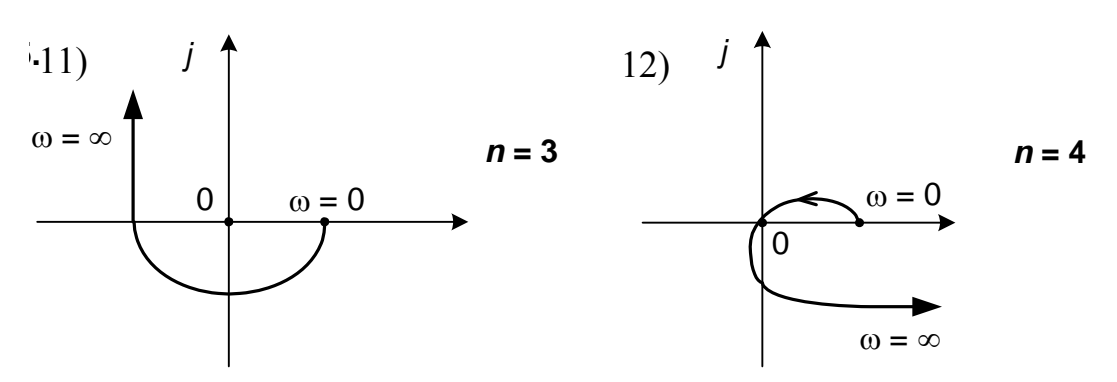

Продовження рис.5

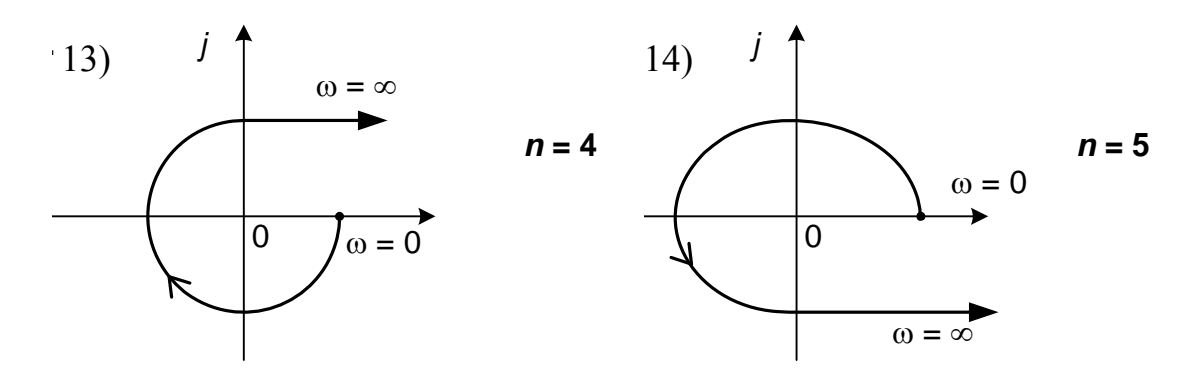

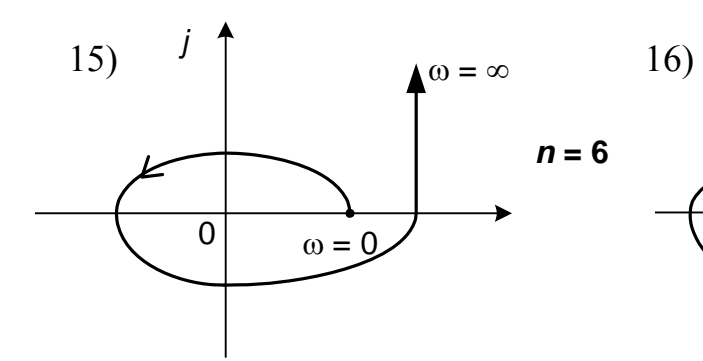

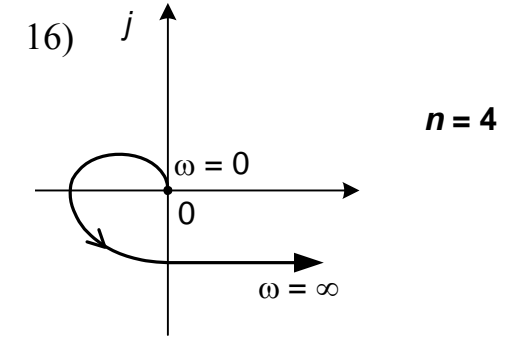

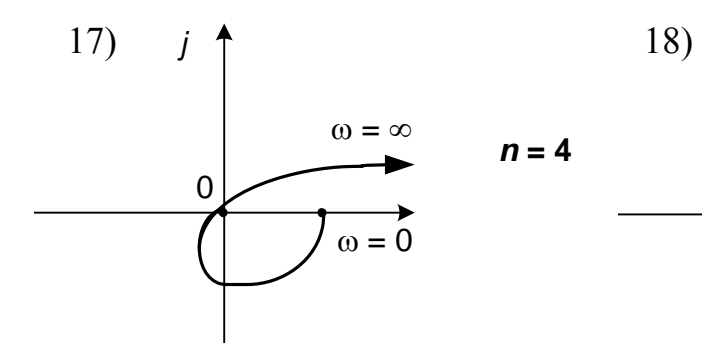

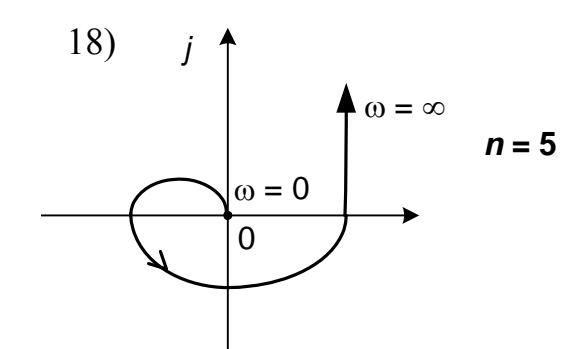

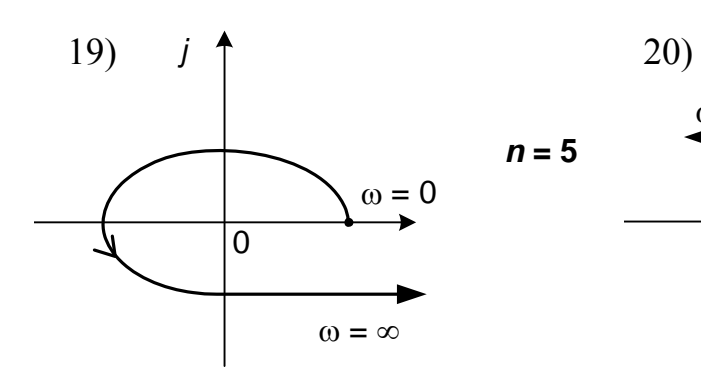

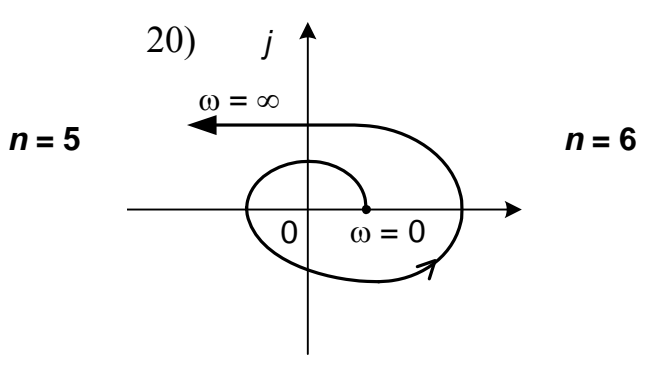

Продовження рис.5

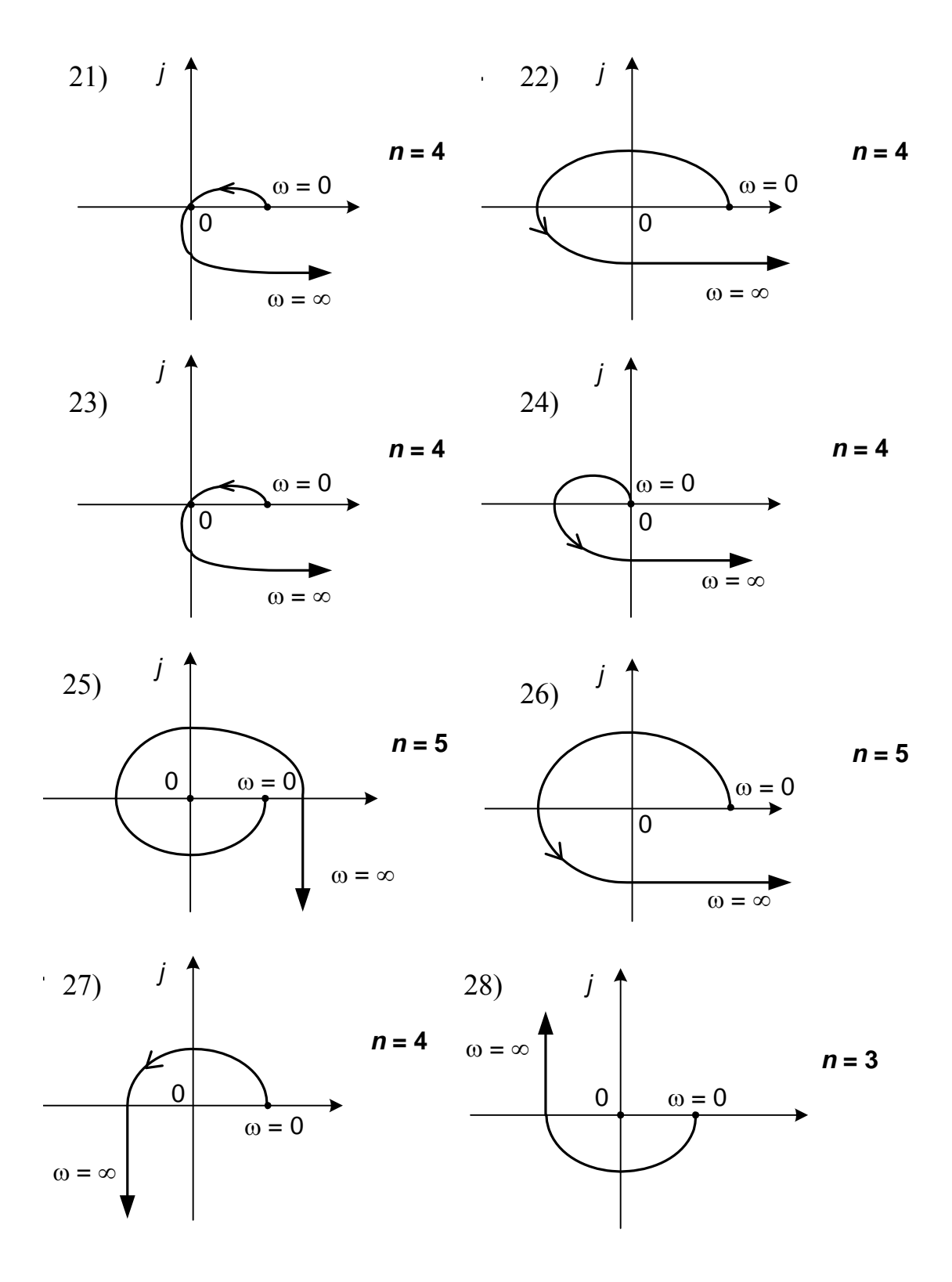

Продовження рис.5

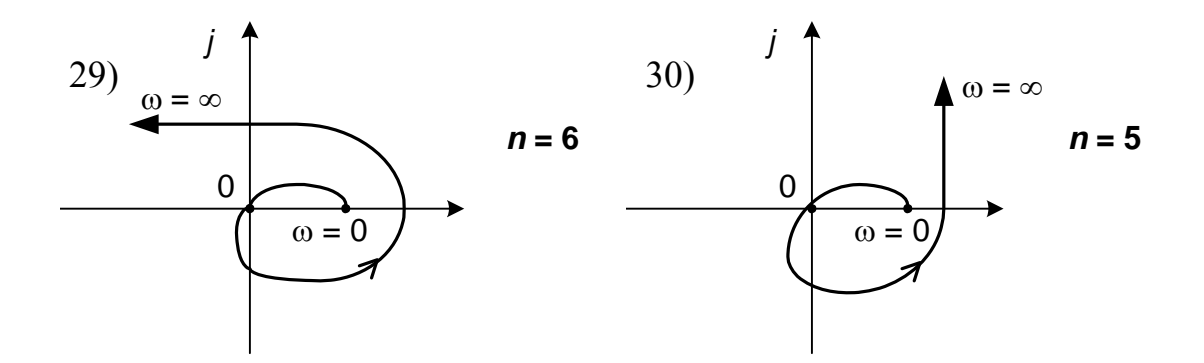

Продовження рис.5

## **ЛІТЕРАТУРА**

1. Зайцев Г.Ф. Теория автоматического управления и регулирования. – К.: Вища школа, 1975. – 424 с.

2. Автоматика энергетических систем / О.П. Алексеев, В.Е. Казанский, В.Л. Козис и др. – М.: Энергоиздат, 1981. – 480 с.

3. Клюев А.С. Автоматическое регулирование. – М.: Энергия, 1973. – 399 с.

4. Сборник задач по теории автоматического управления и регулирования // Под ред. В.А. Бесекерского. – М.: Наука, 1978. – 512 с.

5. Васильев Д.В., Чуич В.Г. Системы автоматического управления (примеры расчета). – М.: Высшая школа, 1967. – 419 с.

6. Танатар А.И. Элементы автоматики и их динамические свойства. – К.: Техника, 1975. – 232 с.

## ДОДАТОК А

## ТАБЛИЦІ ДЛЯ ВИБОРУ ВАРІАНТІВ ЗАВДАНЬ

Номер таблиці, згідно якої проводиться вибір варіантів завдань, задається викладачем.

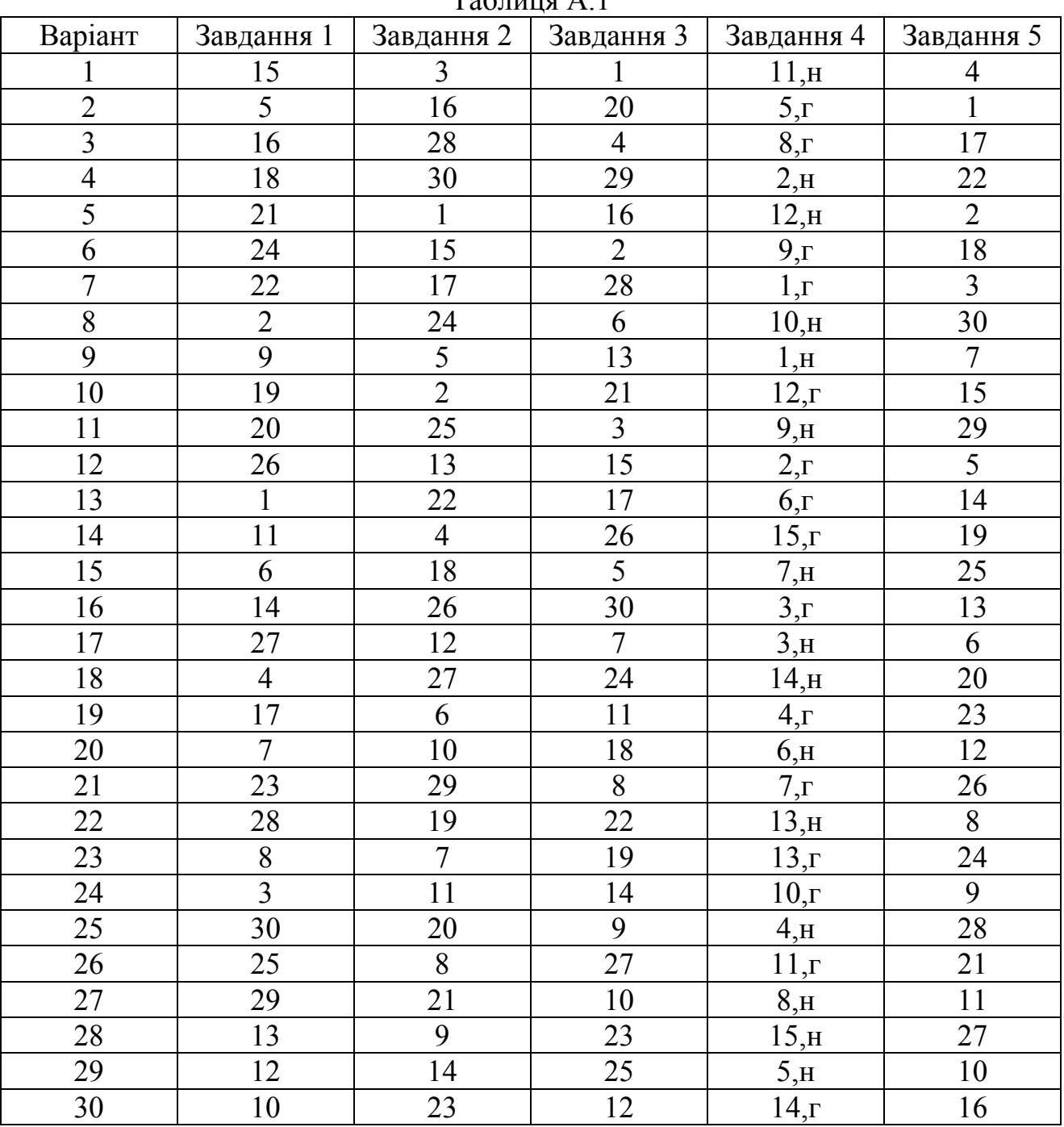

 $T_2$ блиця  $\Lambda$  1

| Варіант        | Завдання 1     | Завдання 2     | Завдання 3     | Завдання 4              | Завдання 5      |
|----------------|----------------|----------------|----------------|-------------------------|-----------------|
| $\mathbf 1$    | 30             | 5              | $\mathbf{1}$   | $14,\Gamma$             | 12              |
| $\overline{c}$ | 20             | 14             | 12             | 8, H                    | 28              |
| $\overline{3}$ | 14             | 30             | 24             | $13,\Gamma$             | $\mathbf{1}$    |
| $\overline{4}$ | 27             | 25             | 14             | 15, H                   | 11              |
| $\overline{5}$ | 15             | $\overline{1}$ | 11             | $5,\Gamma$              | 19              |
| $\overline{6}$ | $\overline{4}$ | 13             | $\overline{2}$ | 7 <sub>,H</sub>         | 9               |
| $\overline{7}$ | 21             | 24             | 23             | $12,\Gamma$             | 27              |
| $\overline{8}$ | 6              | 12             | 15             | 9 <sub>,H</sub>         | $\overline{2}$  |
| $\overline{9}$ | 11             | 15             | $\overline{4}$ | $6, \Gamma$             | 18              |
| 10             | 29             | $\overline{2}$ | $10\,$         | 6, H                    | 8               |
| 11             | 13             | 23             | 27             | $3,\Gamma$              | 20              |
| 12             | 19             | 16             | $\overline{7}$ | 5, H                    | 10              |
| 13             | $\frac{2}{7}$  | 6              | 13             | 13, H                   | 26              |
| 14             |                | 22             | 29             | $15,\Gamma$             | $\overline{3}$  |
| 15             | 26             | $\overline{3}$ | 16             | $1,\Gamma$              | $\overline{17}$ |
| 16             | 12             | 17             | $\overline{3}$ | 10, H                   | 21              |
| 17             | $\mathbf{1}$   | 10             | 25             | $7, \underline{\Gamma}$ | 13              |
| 18             | 28             | 26             | $\overline{9}$ | $4\underline{H}$        | 30              |
| 19             | $\overline{3}$ | 18             | 20             | 14, H                   | $\overline{7}$  |
| 20             | 18             | $\overline{4}$ | 26             | $8,\Gamma$              | 22              |
| 21             | 10             | 28             | $17\,$         | $2,\Gamma$              | 14              |
| 22             | 25             | 11             | 5              | 12, H                   | 29              |
| 23             | 9              | 29             | 21             | 9 <sub>1</sub>          | $\overline{4}$  |
| 24             | 22             | 19             | 30             | 1, H                    | 23              |
| 25             | 17             | $\overline{7}$ | 28             | $11,\Gamma$             | 16              |
| 26             | 24             | 27             | 6              | 3, H                    | 25              |
| 27             | $8\,$          | 20             | 18             | 11, H                   | $\overline{5}$  |
| 28             | $\overline{5}$ | $\overline{8}$ | 22             | $10,\Gamma$             | 24              |
| 29             | 16             | 21             | $\overline{8}$ | $4,\Gamma$              | 15              |
| 30             | 23             | $\overline{9}$ | 19             | 2, <sub>H</sub>         | $\overline{6}$  |

Таблиця А.2

| Варіант        | Завдання 1     | Завдання 2      | Завдання 3     | Завдання 4                | Завдання 5              |
|----------------|----------------|-----------------|----------------|---------------------------|-------------------------|
| $\mathbf{1}$   | 10             | 22              | 15             | 2, H                      | 12                      |
| $\overline{2}$ | $\mathbf{1}$   | 25              | 24             | $9, \Gamma$               | 22                      |
| $\overline{3}$ | 22             | $\overline{4}$  | 13             | 10, H                     | $\overline{\mathbf{3}}$ |
| $\overline{4}$ | 16             | 14              | $28\,$         | $4,\Gamma$                | $\overline{9}$          |
| $\overline{5}$ | 8              | 21              | $\mathbf{1}$   | 1, H                      | 26                      |
| $\overline{6}$ | 21             | 30              | 25             | $3,\Gamma$                | 29                      |
| $\overline{7}$ | $\overline{2}$ | 13              | 9              | 3, H                      | $\overline{7}$          |
| $\overline{8}$ | 17             | 23              | $\overline{3}$ | $\overline{8}$ , $\Gamma$ | 20                      |
| $\overline{9}$ | 14             | 19              | 22             | $15,\Gamma$               | 13                      |
| 10             | 27             | $\overline{3}$  | 14             | 14, H                     | $\mathbf{1}$            |
| 11             | 6              | $\overline{12}$ | $\overline{2}$ | $13,\Gamma$               | $\overline{8}$          |
| 12             | 23             | 26              | 16             | $2,\Gamma$                | 19                      |
| 13             | 29             | $\overline{5}$  | 10             | 9, H                      | 21                      |
| 14             | 15             | 17              | 26             | 4, H                      | $\overline{2}$          |
| 15             | 26             | $\overline{7}$  | 21             | $10,\Gamma$               | 23                      |
| 16             | $\overline{3}$ | 24              | $\overline{7}$ | 11, H                     | 10                      |
| 17             | 24             | 9               | 12             | $5,\Gamma$                | 18                      |
| 18             | 13             | 20              | 29             | $7,\Gamma$                | $\overline{4}$          |
| 19             | 30             | 6               | $17\,$         | 5, H                      | 14                      |
| 20             | $\overline{7}$ | 15              | $\overline{4}$ | 12, H                     | 11                      |
| 21             | $18\,$         | 29              | 27             | $11,\Gamma$               | 6                       |
| 22             | $\overline{4}$ | 10              | 18             | $1,\Gamma$                | 27                      |
| 23             | 25             | $\mathbf{1}$    | 8              | 8, H                      | $\overline{5}$          |
| 24             | 11             | $\overline{27}$ | 30             | $12,\Gamma$               | 16                      |
| 25             | 28             | 16              | 11             | 6, H                      | 24                      |
| 26             | 9              | 11              | 19             | $6,\Gamma$                | 28                      |
| 27             | 19             | $\overline{2}$  | $\overline{5}$ | 13, H                     | 30                      |
| 28             | $\overline{5}$ | 28              | 20             | 15, H                     | 15                      |
| 29             | 20             | 8               | 23             | $14,\Gamma$               | 25                      |
| 30             | 12             | 18              | 6              | 7 <sub>1</sub> H          | $17\,$                  |

Таблиця А.3

| Варіант        | Завдання 1     | Завдання 2      | Завдання 3              | Завдання 4            | Завдання 5     |
|----------------|----------------|-----------------|-------------------------|-----------------------|----------------|
| $\mathbf{1}$   | 20             | 25              | 11                      | $10,\Gamma$           | 12             |
| $\overline{2}$ | 13             | $\overline{3}$  | 17                      | 10, H                 | 6              |
| $\overline{3}$ | $\overline{3}$ | 13              | 21                      | 9 <sub>1</sub>        | 19             |
| $\overline{4}$ | 23             | $\overline{7}$  | 25                      | $4,\Gamma$            | 26             |
| $\overline{5}$ | 15             | 29              | $\overline{8}$          | $9_{,H}$              | 9              |
| $\overline{6}$ | 10             | 9               | 16                      | $14,\Gamma$           | $\mathbf{1}$   |
| $\overline{7}$ | 19             | 20              | $\overline{\mathbf{3}}$ | $11,\Gamma$           | 18             |
| $\overline{8}$ | $\overline{7}$ | 12              | 18                      | $3,\Gamma$            | $\overline{5}$ |
| $\overline{9}$ | 26             | $\overline{2}$  | 12                      | 7 <sub>,H</sub>       | 10             |
| 10             | $\mathbf{1}$   | 14              | $\overline{4}$          | $3\underline{H}$      | 17             |
| 11             | 28             | 21              | 24                      | $8,\Gamma$            | $\overline{7}$ |
| 12             | 14             | 17              | $\mathbf{1}$            | 6, H                  | 24             |
| 13             | 21             | 15              | 19                      | $\overline{2},\Gamma$ | 20             |
| 14             | 11             | $\overline{4}$  | $\overline{7}$          | 12, H                 | $\overline{2}$ |
| 15             | 17             | 24              | $27\,$                  | $12,\Gamma$           | 25             |
| 16             | 25             | 30              | 9                       | 11, H                 | 16             |
| 17             | $\overline{4}$ | 11              | 13                      | 5r                    | 28             |
| 18             | 30             | 28              | $\overline{5}$          | $1_{,H}$              | 13             |
| 19             | $\overline{2}$ | 16              | $\overline{26}$         | 15, H                 | 22             |
| 20             | 27             | $\mathbf{1}$    | 20                      | $13,\Gamma$           | 11             |
| 21             | 6              | 26              | 10                      | $1,\Gamma$            | 29             |
| 22             | 22             | 18              | $\overline{2}$          | 13, H                 | 27             |
| 23             | 29             | $\overline{5}$  | 14                      | 8, H                  | 21             |
| 24             | 12             | $\overline{27}$ | 22                      | 4, H                  | $\overline{3}$ |
| 25             | 8              | 22              | 29                      | $15,\Gamma$           | 30             |
| 26             | 16             | $\overline{6}$  | 30                      | 14, H                 | 23             |
| 27             | 5              | $\overline{8}$  | 28                      | $6,\Gamma$            | 14             |
| 28             | 24             | 19              | 6                       | $\overline{5,H}$      | 8              |
| 29             | 18             | 23              | 15                      | 2, H                  | $\overline{4}$ |
| 30             | 9              | 10              | 23                      | $7,\Gamma$            | 15             |

Таблиця А.4

| Варіант        | Завдання 1     | Завдання 2      | Завдання 3     | Завдання 4       | Завдання 5      |
|----------------|----------------|-----------------|----------------|------------------|-----------------|
| $\mathbf{1}$   | 5              | 13              | 10             | 8, H             | 30              |
| $\overline{c}$ | 12             | 6               | 21             | $15,\Gamma$      | 26              |
| $\overline{3}$ | 21             | 24              | 27             | 15, H            | $\overline{5}$  |
| $\overline{4}$ | 17             | 11              | $\overline{1}$ | $7,\Gamma$       | $\overline{15}$ |
| $\overline{5}$ | $\mathbf{1}$   | 23              | $\overline{9}$ | $14,\Gamma$      | 25              |
| $\overline{6}$ | 25             | $\overline{5}$  | 26             | $13,\Gamma$      | 6               |
| $\overline{7}$ | 8              | $\overline{22}$ | 16             | $3,\Gamma$       | 14              |
| $\overline{8}$ | 27             | 14              | $\overline{2}$ | 12, H            | 24              |
| $\overline{9}$ | 11             | $\overline{3}$  | 20             | $1,\Gamma$       | $\overline{4}$  |
| 10             | 29             | 30              | $\overline{8}$ | $6,\Gamma$       | 16              |
| 11             | 24             | 12              | $\overline{5}$ | 7, H             | $\overline{7}$  |
| 12             | $\overline{3}$ | 15              | 25             | $12,\Gamma$      | 27              |
| 13             | 28             | 10              | 18             | 5 <sub>,H</sub>  | 13              |
| 14             | 13             | 21              | 30             | $2,\Gamma$       | 23              |
| 15             | 19             | $\mathbf{1}$    | 15             | $11,\Gamma$      | $\overline{3}$  |
| 16             | $\overline{7}$ | 16              | 22             | 2, H             | 21              |
| 17             | 22             | 25              | $\overline{3}$ | 9 <sub>,H</sub>  | 29              |
| 18             | 15             | $\overline{7}$  | 28             | $1,\Gamma$       | 12              |
| 19             | $\overline{2}$ | 30              | 14             | $8,\Gamma$       | $\overline{17}$ |
| 20             | 26             | 17              | 11             | 13, H            | 8               |
| 21             | 14             | 26              | 19             | 3, H             | 19              |
| 22             | 30             | 28              | $\overline{4}$ | 11, H            | $\overline{2}$  |
| 23             | 9              | 20              | 17             | $4,\Gamma$       | 20              |
| 24             | 16             | 18              | 6              | 14, H            | $\overline{9}$  |
| 25             | 20             | $\overline{2}$  | 23             | 10, H            | 11              |
| 26             | $\overline{4}$ | $\overline{8}$  | 12             | 4, H             | 28              |
| 27             | 18             | 27              | 29             | $9,\Gamma$       | $\mathbf{1}$    |
| 28             | 23             | 19              | $\overline{7}$ | 6 <sub>2</sub> H | 18              |
| 29             | 10             | 9               | 24             | $5,\Gamma$       | 10              |
| 30             | 6              | $\overline{4}$  | 13             | $10,\Gamma$      | 22              |

Таблиця А.5

#### ДОДАТОК Б

#### ПРИКЛАДИ ВИКОНАННЯ ЗАВДАНЬ

Приклад № 1.

Для схеми електричного кола (рис. Б.1) визначити передатну функцію і побудувати перехідну характеристику для наступних даних:  $U_{ex}$ =10 В;  $R_1$ =5 кОм;  $R_2$ =5 кОм; C=100 мкФ.

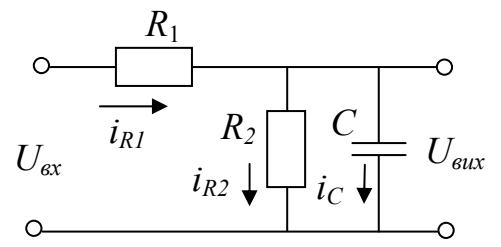

Рисунок Б.1 – Схема електричного кола до прикладу № 1

#### Рішення:

По другому закону Кірхгофа можна скласти наступну систему рівнянь:

$$
U_{\rm ex} = i_I + U_{\rm BHX}, \tag{1}
$$

$$
U_{\text{aux}} = \frac{1}{C} \int i_c dt, \quad \blacktriangleright \tag{2}
$$

$$
U_{\text{aux}}=i_2 \cdot R_2 \tag{3}
$$

3(2) знайдемо струм  $i_c$  шляхом диференціювання обох частин рівняння:

$$
\frac{dU_{\text{aux}}}{dt} = \frac{i_c}{C} , \text{3Bi{\text{g}}\xspace in \t i_c = C \frac{dU_{\text{aux}}}{dt}
$$

3(3) визначимо струм через резистор  $R_2$ :

$$
i_{R2} = \frac{U_{\text{aux}}}{R_2} \ .
$$

Згідно першого закону Кірхгофа маємо:

$$
i = i_c + i_{R2} = C\frac{dU_{\text{aux}}}{dt} + \frac{U_{\text{aux}}}{R_2}
$$

Отримане вираження підставимо замість і в (1):

$$
U_{ex} = R_1 C \frac{dU_{sux}}{dt} + R_1 \frac{U_{sux}}{R_2} + U_{sux}
$$
  

$$
U_{ex} = R_1 C \cdot \frac{dU_{sux}}{dt} + \left(\frac{R_1}{R_2} + 1\right) U_{sux}.
$$

Ціль досягнута - отримане диференціальне рівняння, що зв'язує *Uвх(t)* і *Uвих(t)*.

Винесемо за дужки в правій частині рівняння  $\left| \frac{R_1}{R_1} + 1 \right|$ ⎠  $\setminus$  $\vert$ ⎝  $\sqrt{2}$ +1 2 1 *R*  $\left(\frac{R_1}{R_1}+1\right)$  і запишемо рівняння в операторній формі:

$$
U_{ex}(P) = (\frac{R_1 \cdot R_2}{R_1 + R_2} p + 1) \cdot (\frac{R_1}{R_2} + 1) \cdot U_{eux}(p).
$$

Відповідно до визначення передатної функції маємо:

$$
W(p) = \frac{U_{\text{aux}}(p)}{U_{\text{ex}}(p)} = \frac{1}{\left(\frac{R_1 \cdot R_2}{R_1 + R_2} p + 1\right) \cdot \left(\frac{R_1}{R_2} + 1\right)}.
$$

Позначимо: *К* =  $_1 + n_2$ 2  $R_1 + R$ *R*  $\frac{k_2}{k_1 + R_2}$  - коефіцієнт передачі дільника з резисторів  $R_1$  і  $R_2$  1

 $R_2$ , тоді  $\frac{R_2}{R_1 + R_2} = \frac{R_2}{K_1 + R_2}$  $\frac{R_2}{R_1 + R_2} = \frac{1}{K}$ .

Таким чином, остаточно одержимо:

$$
W(p) = \frac{K}{K \cdot R_1 \cdot C \cdot p + 1} = \frac{K}{T \cdot p + 1},
$$

де  $T = K \cdot R_1 \cdot C$ .

Для побудови перехідної характеристики виконаємо ряд обчислень:

$$
K = \frac{R_2}{R_1 + R_2} = \frac{5}{5 + 5} = 0.5,
$$
  
\n
$$
T = K \cdot R_1 \cdot C = 0.5 \cdot 5 \cdot 10^3 \cdot 100 \cdot 10^{-6} = 0.25 \text{ c.}
$$
  
\n
$$
U_{\text{aux}}(t=0) = 0; U_{\text{aux}}(t=\infty) = K \cdot U_{\text{ax}} = 0.5 \cdot 10 = 5 \text{ B.}
$$

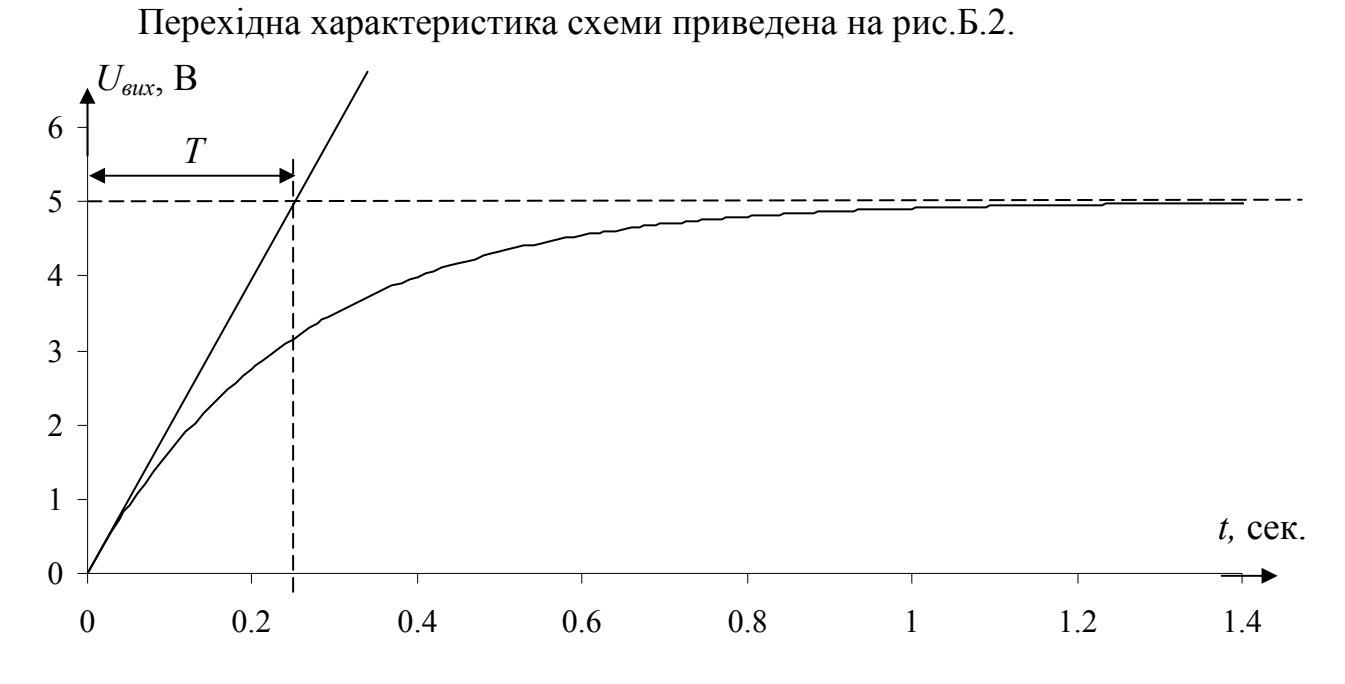

Рисунок Б.2 - Перехідна характеристика схеми

*Приклад № 2.* 

Визначити *Wзам(р)* і *Wроз(р)* схеми системи автоматичного керування, яка приведена на рис.Б.3.

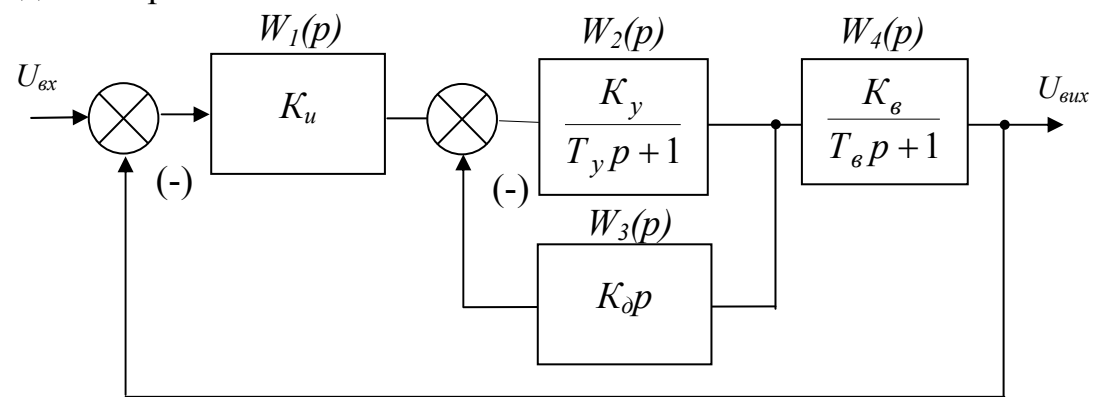

Рисунок Б.3 – Схема САК до прикладу № 2

Рішення:

Визначимо передатну функції двох паралельно включених ланок  $W_2(p)$ , *W3(p)*.

$$
W_{ex}(p) = \frac{W_2(P)}{1 + W_2(P) \cdot W_3(P)} = \frac{\frac{K_y}{T_y \cdot p + 1}}{1 + \frac{K_y}{T_y \cdot p + 1} \cdot K_{\partial} \cdot p} = \frac{K_y}{T_y \cdot p + 1 + K_y \cdot K_{\partial} \cdot p}.
$$

У знаменнику отриманого вираження виконаємо угруповання однорідних членів:

$$
W_{ek}(p) = \frac{K_y}{(T_y + K_y \cdot K_\partial) \cdot p + 1}.
$$

Після заміни ланок  $W_2(p)$  і  $W_3(p)$  однією, можна визначити передатну функцію розімкнутої САК:

$$
W_{pos}(p) = K_u \cdot \frac{K_y}{(T_y + K_y \cdot K_\partial) \cdot p + 1} \cdot \frac{K_e}{T_e \cdot p + 1}.
$$

Передатна функція замкнутої САК відповідно до отриманого співвідношення *Wроз(р)* дорівнює:

$$
W_{saw}(p) = \frac{W_{pos}(p)}{1 + W_{pos}(p)} = \frac{K_u \cdot \frac{K_y}{(T_y + K_y \cdot K_\partial) \cdot p + 1} \cdot \frac{K_e}{T_e \cdot p + 1}}{1 + K_u \cdot \frac{K_y}{(T_y + K_y \cdot K_\partial) \cdot p + 1} \cdot \frac{K_e}{T_e \cdot p + 1}}.
$$

Після приведення до загального знаменника маємо:

$$
W_{\text{3aM}}(p) = \frac{K_u \cdot K_y \cdot K_e}{((T_y + K_y \cdot K_o) \cdot p + 1) \cdot (T_e \cdot p + 1) + K_u \cdot K_e \cdot K_y}.
$$

## *Приклад № 3*.

Для замкнутої системи автоматичного керування з передатною функцією:

$$
W_{\text{3GM}}(p) = \frac{K_{\text{pos}}}{(T_{\text{yp}} + 1)(T_{\text{ep}} + 1)(T_{\text{d0}}p + 1) + K_{\text{pos}}}
$$

визначити граничне значення  $K_{pos,np}$ .

#### Рішення:

Характеристичне рівняння системи:

$$
(T_{y}p+1)(T_{e}p+1)(T_{d0}p+1)+K_{pos}=0
$$

перетворимо до виду

$$
a_0 = T_y \cdot T_e \cdot T_{d0};
$$
  
\n
$$
a_1 = T_y \cdot T_e + T_e \cdot T_{d0} + T_e \cdot T_{d0};
$$
  
\n
$$
a_2 = T_y + T_e + T_{d0};
$$
  
\n
$$
a_3 = 1 + K_{pos}.
$$

Вирішуючи Δ*n-1* визначник Гурвіця

$$
\Delta 2 = \begin{bmatrix} a_1 & a_3 \\ a_0 & a_2 \end{bmatrix} = a_1 \cdot a_2 - a_0 \cdot a_3 > 0
$$

відносно *Кроз* одержуємо умову стійкості:

$$
K_{pos} < (\frac{1}{T_y} + \frac{1}{T_e} + \frac{1}{T_{d_0}}) \cdot (T_y + T_e + T_{d_0}) - 1.
$$

#### *Приклад № 4*.

Передатна функція електромеханічної системи, що стежить, у розімкнутому стані:

$$
W_{pos}(p) = \frac{K_{pos}}{p(T_{y}p + 1) \cdot (T_{M}p + 1)},
$$

де  $K_{pos}$  = 58 с<sup>-1</sup>;  $T_M$  = 0,57 с – постійна часу двигуна; *Ту* = 0,01 сек. – постійна часу підсилювача.

Використовуючи критерій Михайлова, зробити висновок щодо стійкості системи.

#### Рішення:

Характеристичний поліном замкнутої САК дорівнює сумі поліномів у чисельнику і знаменнику передатної функції розімкнутої системи:

$$
F(p) = p(Typ + 1) (Txp + 1) + Kpos = TyTxp3 + (Ty + Tx)p2 + p + Kpos.
$$

Для побудови кривої Михайлова визначимо дійсну і мниму частину функції *F(jω)*:

$$
U_{F(\omega)} = K_{\rho\sigma} - (Ty + T_M)\omega^2 = 58 - 0.58 \cdot \omega^2,
$$
  
\n
$$
V_{F(\omega)} = \omega - Ty \cdot T_M \cdot \omega^3 = \omega - 5.7 \cdot 10^{-3} \cdot \omega^3.
$$

Обчислимо значення  $U_{F(\omega)}$  і  $V_{F(\omega)}$  для ряду значень частоти  $\omega$ . Результати обчислень зведемо в табл. Б.1.

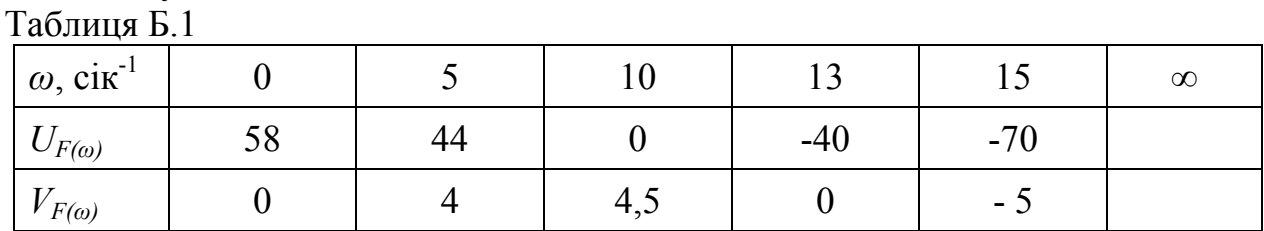

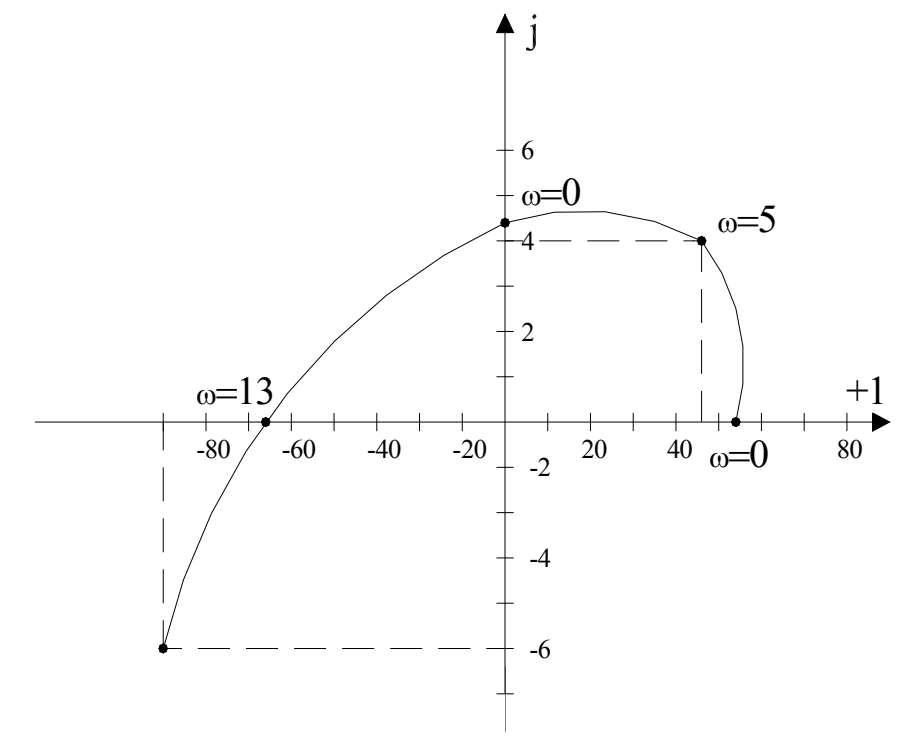

Рисунок Б.4 - Годограф Михайлова

З рис.Б.4 випливає, що крива Михайлова послідовно обходить три квадранти. Отже, система стійка.

### *Приклад № 5*.

Визначити стійкість САК за допомогою логарифмічного критерію Найквіста. Схема САК приведена на рис. Б.5. Вихідні дані:  $K_1=2$ ;  $K_2=1$ ;  $K_3=10$ ; *Т3*=0,05 с.; *К4*=5.

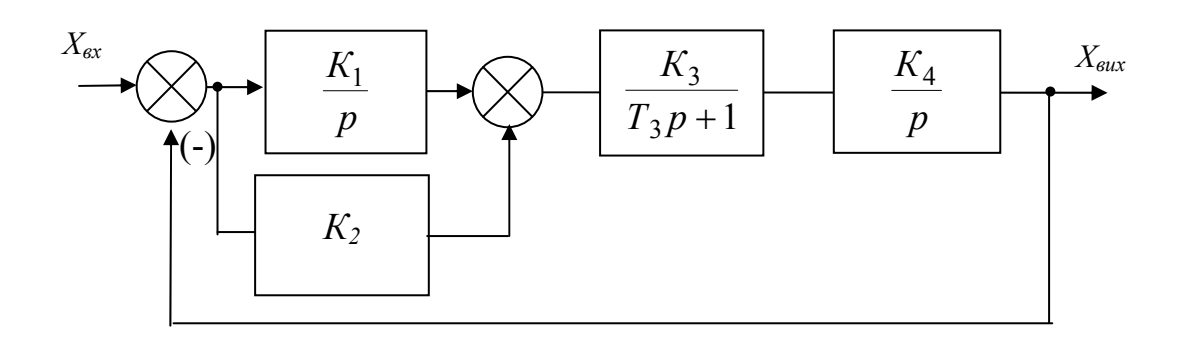

Рисунок Б.5 – Схема системи автоматичного керування до прикладу № 5

#### Рішення:

Критерій Найквіста дозволяє судити про стійкість замкненої системи по амплітудно-частотній характеристиці розімкненої системи. Для знаходження передавальної функції розімкнутої системи *Wек(р)* паралельно з'єднаних ланок  $1 i 2:$ 

$$
W_{ek}(p) = W_1(h) + W_2(p) = \frac{K_1}{p} + K_2 = \frac{K_1 + K_2 p}{p}.
$$

Еквівалентна ланка і інші ланки САК з'єднані послідовно, тому маємо:

$$
W_{po3}(p) = W_{ek}(p) \cdot W_3(p) \cdot W_4(p) = \frac{(K_1 + K_2 p) \cdot K_3 \cdot K_4}{p^2 \cdot (T_3 p + 1)}.
$$

В чисельнику винесемо за скобки *К1*:

$$
W_{po3}(p) = \frac{K_1 \cdot K_3 \cdot K_4 \cdot (\frac{K_2}{K_1}p + 1)}{p^2 \cdot (T_3p + 1)}.
$$

Об означимо 1 2 *К*  $T = \frac{K_2}{K}$ .

Для побудови ЛАЧХ і ЛФЧХ замінимо *р* на *jω*, тоді комплексна передавальна функція розімкненої САК буде така:

$$
W_{pos}(j\omega) = \frac{K_1 \cdot K_3 \cdot K_4 \cdot (Tj\omega + 1)}{(j\omega)^2 \cdot (T_3 j\omega + 1)}.
$$

Враховуючи, що модуль добутку комплексних чисел дорівнює добутку модулів цих чисел і аргумент дорівнює сумі аргументів співмножників:

$$
W_{pos}(j\omega) = \frac{K_{pos}\sqrt{T^2\omega^2 + 1}}{\omega^2 \cdot \sqrt{T_3^2\omega^2 + 1}},
$$

де  $K_{pos} = K_1 \cdot K_3 \cdot K_4$ ;  $\phi(\omega) = \arctg(\omega T) - \arctg(T_3) - \pi$ . Для побудови ЛАЧХ виконуємо слідуючи дії. Визначаємо сполучені частоти:

$$
\omega_1 = \frac{1}{T} = \frac{K_1}{K_2} = \frac{2}{1} = 2
$$
  $\Gamma$ u;  
\n $\omega_2 = \frac{1}{T_3} = \frac{1}{0.05} = 20$   $\Gamma$ u.

На частоті  $\omega$ =1 відкладаємо ординату  $20\lg(K_{\text{max}})$ =  $20\lg(2.10.5)$ =40 - точка А.

Через точку А проводимо пряму з нахилом -ν·20=-2·20= -40 дБ/декаду.

Після частоти  $\omega_1 = 2 \Gamma$ ц змінюємо нахил на +20 дБ/декаду, так як маємо співмножником (*Т·jω*+1) в чисельнику передавальної функції. Нахил ЛАЧХ стане рівним -20 дБ/декаду.

Після частоти сполучення  $\omega_2=20$  Гц нахил ЛАЧХ стане рівним -40 дБ/декаду.

Приймемо відрізок, що зображує декаду, рівним 20 мм. Визначимо по осі точку з частотою 2 Гц:  $20 + 20 \cdot (1 - \log \frac{10}{n}) = 20 + 20 \cdot (1 - \log \frac{10}{n}) = 26$ 2  $20 + 20 \cdot (1 - \log \frac{10}{2}) = 20 + 20 \cdot (1 - \log \frac{10}{2})$  $+ 20 \cdot (1 - \log \frac{10}{\omega_1}) = 20 + 20 \cdot (1 - \log \frac{10}{2}) = 26$  MM, i

\n To try 3 4actot the 20 rI, 40 + 20 · (1 - 
$$
\log \frac{100}{\omega_2}
$$
) = 40 + 20 · (1 -  $\log \frac{100}{20}$ ) = 46 M. \n

Розрахунок ЛФЧХ виконуємо по співвідношенню:

$$
\phi(\omega) = \arctg(\omega T) - \arctg(\omega T_3) - \pi.
$$

Результати розрахунку наведено в таблиці Б.2.

| $\omega$       | $\omega T$ | $\phi_1(\omega)$ , | $\omega T_3$   | $\phi_2(\omega)$ , | $\phi_3(\omega)$ , | $\phi(\omega) = \phi_1(\omega) + \phi_2(\omega) + \phi_3(\omega),$ |
|----------------|------------|--------------------|----------------|--------------------|--------------------|--------------------------------------------------------------------|
|                |            | град.              |                | град.              | град.              | град.                                                              |
| $\overline{0}$ | $\theta$   | $\theta$           | $\theta$       | $\theta$           | $-180$             | $-180$                                                             |
| 2              |            | 45                 | 0,1            | $-5,7$             | $-180$             | $-140,7$                                                           |
| 10             | 5          | 78,6               | 0,5            | $-26,6$            | $-180$             | $-128$                                                             |
| 15             | 7,5        | 82,4               | 0,75           | $-36,87$           | $-180$             | $-134,5$                                                           |
| 20             | 10         | 84,3               |                | $-45$              | $-180$             | $-140,7$                                                           |
| 30             | 15         | 86,2               | 1,5            | $-56,31$           | $-180$             | $-150,1$                                                           |
| 35             | 17,5       | 86,7               | 1,75           | $-60,3$            | $-180$             | $-153,6$                                                           |
| 40             | 20         | 87,1               | $\overline{2}$ | $-63,4$            | $-180$             | $-156,3$                                                           |
| 50             | 25         | 87,7               | 2,5            | $-68,2$            | $-180$             | $-160,5$                                                           |

Таблиця Б.2 – Розрахунок ЛФЧХ

Частотні характеристики САК наведено на рис.Б.6. З рис.Б.6 слідує, що  $\phi(\omega_{cp})$  = 140<sup>0</sup> < 180<sup>0</sup>. Тому, згідно критерію Найквіста, система стійка.

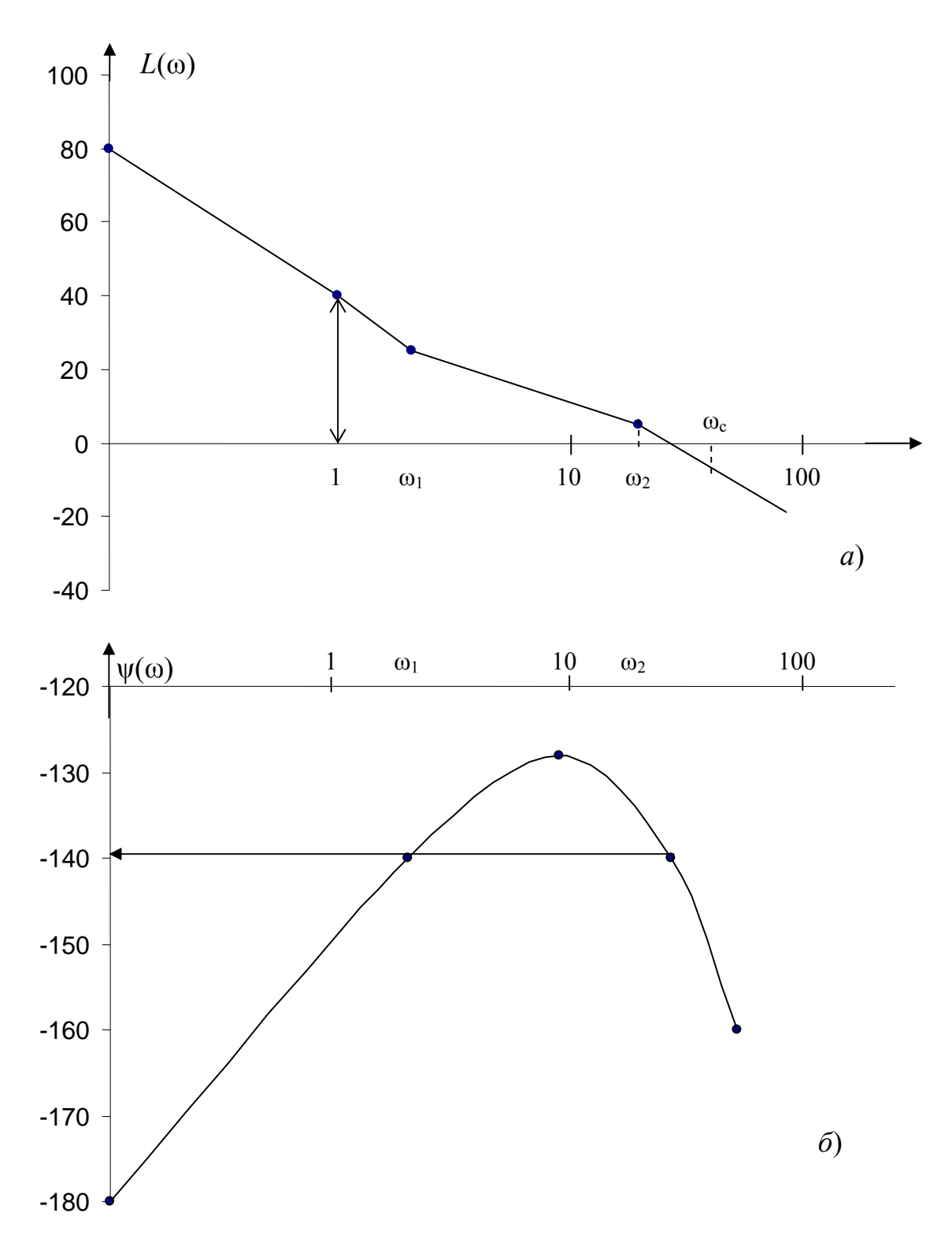

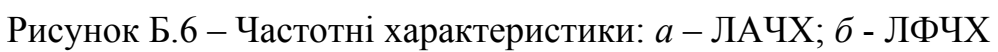

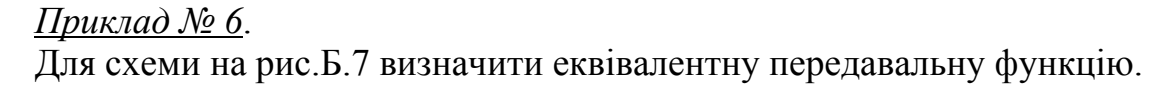

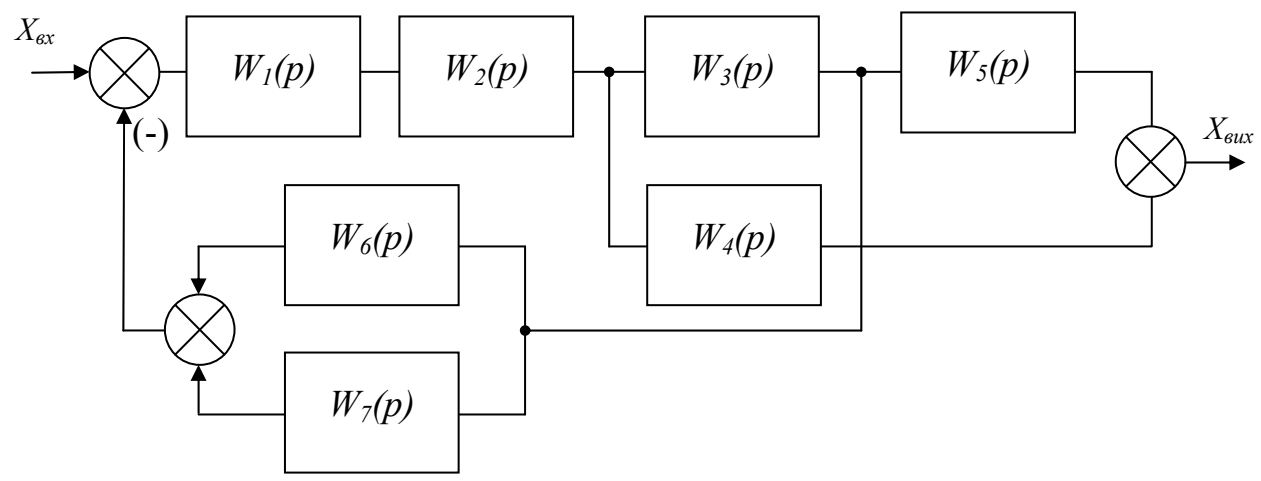

Рисунок Б.7 – Схема з'єднання ланок до прикладу № 6

#### Рішення:

Виключимо в схемі на рис.Б.7 перехресні зв'язки. Для цього точку приєднання ланки 4 перенесемо із входу ланки 3 на ії вихід. При цьому схема мережі буде мати вигляд, наведений на рис.Б.8.

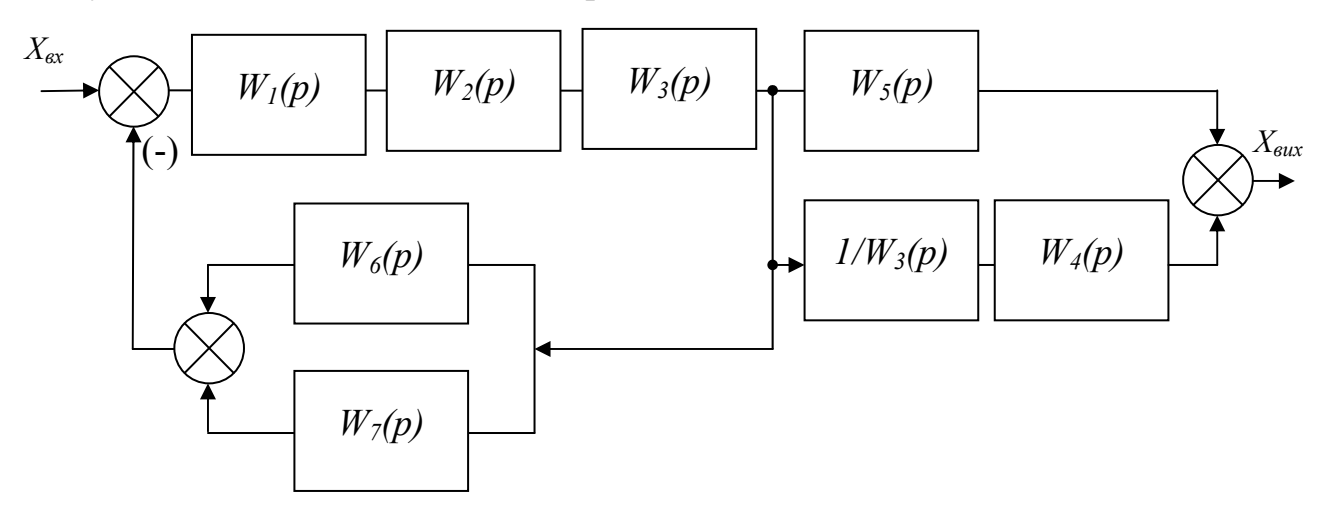

Рисунок Б.8 – Схема САК без перехресних зв'язків

Визначимо еквівалент передач ділянок схеми. Ланки 1, 2 й 3 з'єднані послідовно:

$$
W_{1-2-3}(p) = W_1(p) \cdot W_2(p) \cdot W_3(p).
$$

Ланки 6 і 7 з'єднані паралельно:

$$
W_{6+7}(p) = W_6(p) + W_7(p).
$$

Ланки 4, 8 й 5 включені паралельно:

$$
W_{4-5-8}(p) = W_5(p) + W_4(p) \cdot W_8(p),
$$

$$
\text{Re } W_8(p) = \frac{1}{W_3(p)}.
$$

Після заміни на рис.Б.8 ділянок схеми получимо більш просту схему (рис.Б.9).

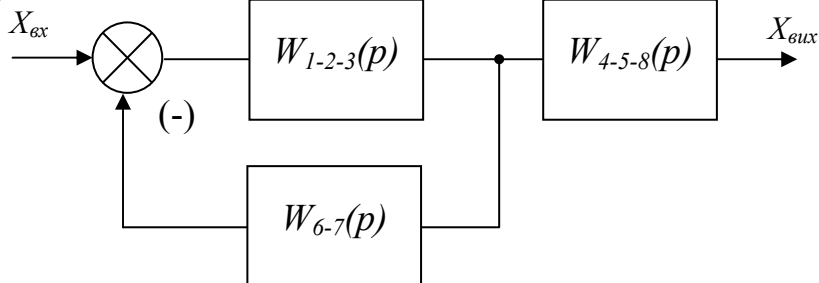

Рисунок Б.9 – Вихідна схема після перетворення

Для схеми на рис. визначимо *Wек(р)*:

$$
W_{ek}(p) = \frac{W_{1-2-3}(p)}{1 + W_{1-2-3}(p) \cdot W_{6-7}(p)} + W_{4-5-8}(p).
$$

Після перетворення маємо:

$$
W_{ek}(p) = \frac{W_{1-2-3}(p) + W_{4-5-8}(p) \cdot (1 + W_{1-2-3}(p) \cdot W_{6-7}(p))}{1 + W_{1-2-3}(p) \cdot W_{6-7}(p)}
$$
  
= 
$$
\frac{W_{1-2-3}(p) + W_{4-5-8}(p) + W_{4-5-8}(p) \cdot W_{1-2-3}(p) \cdot W_{6-7}(p)}{1 + W_{1-2-3}(p) \cdot W_{6-7}(p)}.
$$